**2B Generating DDL from a DDS 2E Model with No Changes**

**Crispin Bates – CPU Inc**

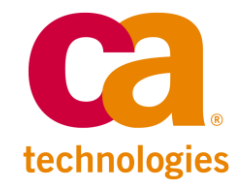

## **About Me**

- I work for CPU, Inc.
- CPU, Inc. (http://www.cpulink.net) is a CA Partner based in Cincinnati, Ohio focusing on IBM i, Microsoft Windows and Internet application development. Our expertise is in designing, constructing and deploying CA 2E/Plex and RPG applications, as well as Sencha 's Ext JS user interfaces using Zend Server.
- I started my programming career in 1988 using RPGII in the UK.
- I have been a 2E user since 1989.
- I have been a Plex user since 1998.

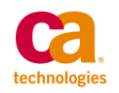

# **Session Abstract**

- This presentation will look at getting a 2E Model that had been generating DDS and RPG4 Code to generate DDL for the database definitions without changing the model generation options.
- We wanted minimal impact to existing code, but wanted to generate DDL files for our DB2 Web Query implementation.
- We will look at the generator exit points, calling API's and parsing the generated DDL.

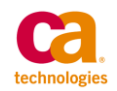

# **Agenda**

- 1. What are we doing and why?
- 2. How are we going to do this?
- 3. Putting it all together.
- 4. Questions & Answers.

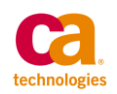

- We are a fairly traditional 2E RPG shop developing 5250 applications using DDS for the Database
- We also use Web Option
- We looked at DB2 Web Query and decided we wanted to implement it for our users.
- DB2 Web Query promised to be a new Business Analytics tool for our users to access the wealth of data that they have in our application.

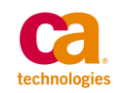

- One of the first requests that came from our business group was that the field names in the DB2 Web Query tool match the fields business name, and not the DDS Name.
- We also noticed that for some of the reports that we were creating we were getting poor performance. The system was suggesting that we create SQL Index's to improve performance.
- At this point I started looking at the SQL Generation options in 2E, and quickly determined that it would be a huge impact to change to SQL Generation.

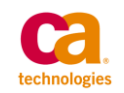

- The next thing I started looking at was manually creating Views and Index's that would provide the Long Field names and the Access plans that the system was suggesting.
- My first pass at these produced good results, and our Business people were really happy with the results.
- But…this was all manual work, and I did not want to continue doing it this way.

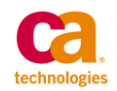

- It was around this time that I was browsing the CA Community Forums and I came across a really interesting thread that was discussing mixing DDS and DDL within the same 2E Model
- The question that was asked was whether is was possible to mix DDS and DDL in the same Model.
- Several references were posted.
	- − Dan Cruickshank of IBM had produced a document about Database Modernization that talked about replacing DDS with DDL without having to recompile any programs and this was what was being used for reference
	- − There was also a good article on the Plex/2E Wiki
		- http://wiki.2einfo.net/index.php?title=Using\_SQL\_with\_2E

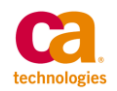

## **How are we going to do this?**

- So, I read Dan's document on database modernization (not for the first time) and then started playing around with some of the newer DDL options that were in V5R4, in particular the RCDFMT clause on the CREATE TABLE specification
- After an hour or two I had recreated a DDS PF as a DDL TABLE, and that TABLE had the same Record Format Level Identifier as the original DDS PF. I could use this TABLE without affecting any programs in my 2E Model. Now I was getting somewhere.

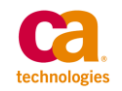

## **Data Validation DDS vs. DDL**

- One thing to note is the difference between the way data is validated in a DDL TABLE vs. a DDS PF.
- Data is validated when written to a DDL TABLE
- Data is validated when read from a DDS PF
- We ran some analysis over our PF's looking at the Read vs. Write statistics returned via DSPFD.
- We found that about 98% or more of the data access for almost all of our PF's were Read Access.
- This suggested that DDL would provide better performance because validation is not done on Read Access.

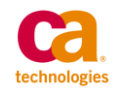

## **How are we going to do this?**

- I then came across the QSQGNDDL API. This is where things got really interesting
- Additionally I read that at IBM i 6.1 the INDEX DDL would allow the specification of the RCDFMT clause. This was the last piece in the puzzle, as I could now replace the DDS LF's with DDL INDEX's
- So, now for the interesting stuff…

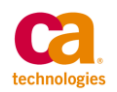

## **QSQGNDDL API**

#### — From the infocenter

− The Generate Data Definition Language (QSQGNDDL) API generates the SQL data definition language statements required to recreate a database object. The results are returned in the specified database source file member.

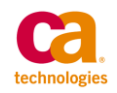

## **Prerequesites**

- Some things that I need to say here
	- − DDL TABLE's force REUSEDLT(\*YES)
	- − Multi Member PF's not supported in SQL
	- − Joins (virtuals) not supported in Index
	- − QSQGNDDL does not correctly generate DDL for Select/Omit specifications when an INDEX is the target object
		- Note: DCREQ Opened with IBM Rochester and was accepted
	- − So, I need to cater for this later on…

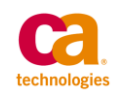

## **QSQGNDDL**

- There are several good resources where you can find downloadable code that implements the QSQGNDDL API.
- Carsten Flensburg provided a really good article here, with downloadable code. Requires Pro Membership to SystemiNetwork
	- − http://systeminetwork.com/article/apis-example-reverse-engineeringdatabase-files-and-objects-sql-ddl-statements

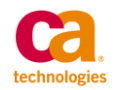

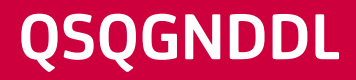

- Tom Holden has a simplified version that works well here
	- − http://www.tommyholden.com/downloads/Save%20Files/index.html

— You can also roll your own in 2E…

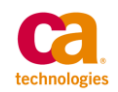

# **QSQGNDDL Implementation**

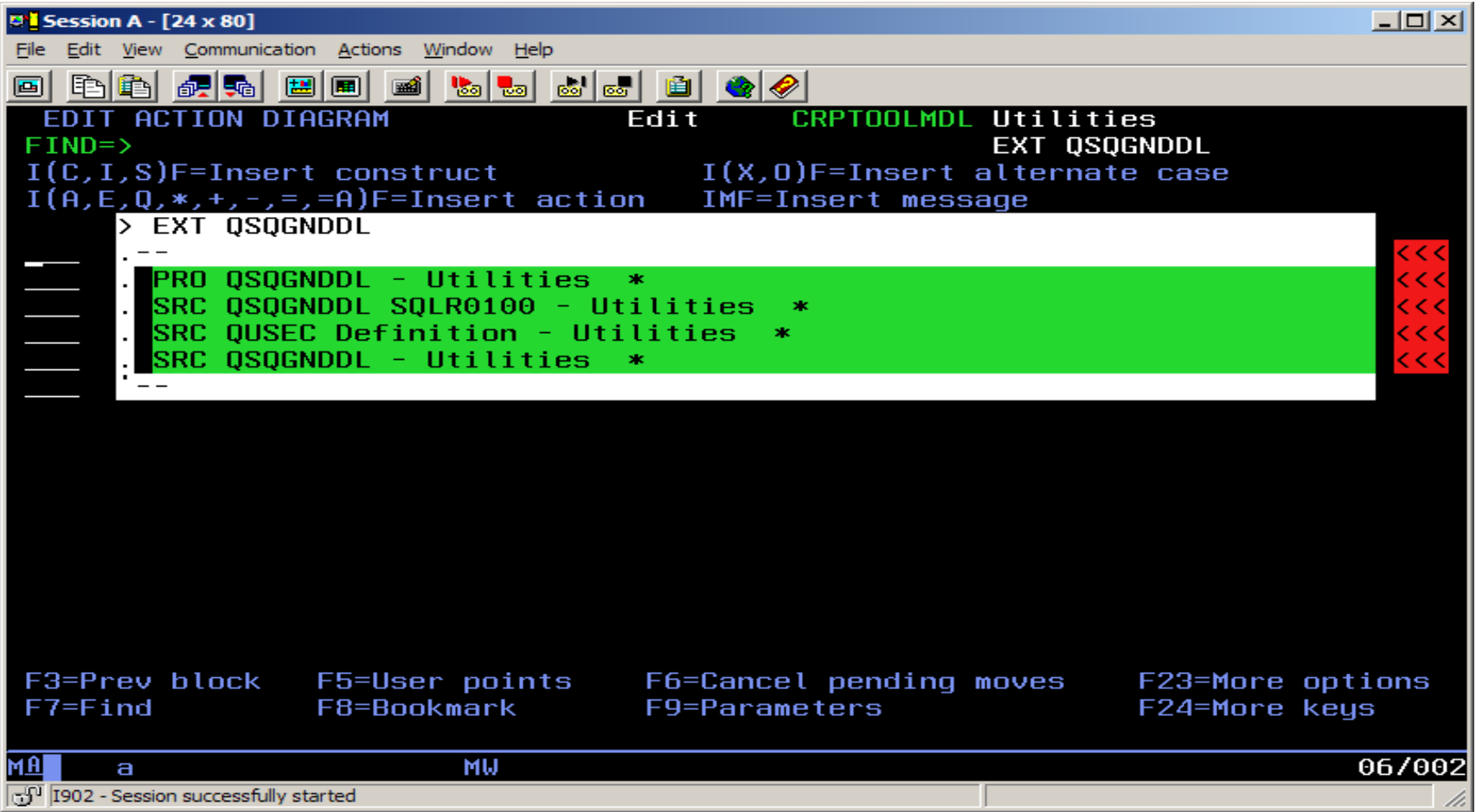

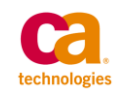

## **QSQGNDDL Prototype**

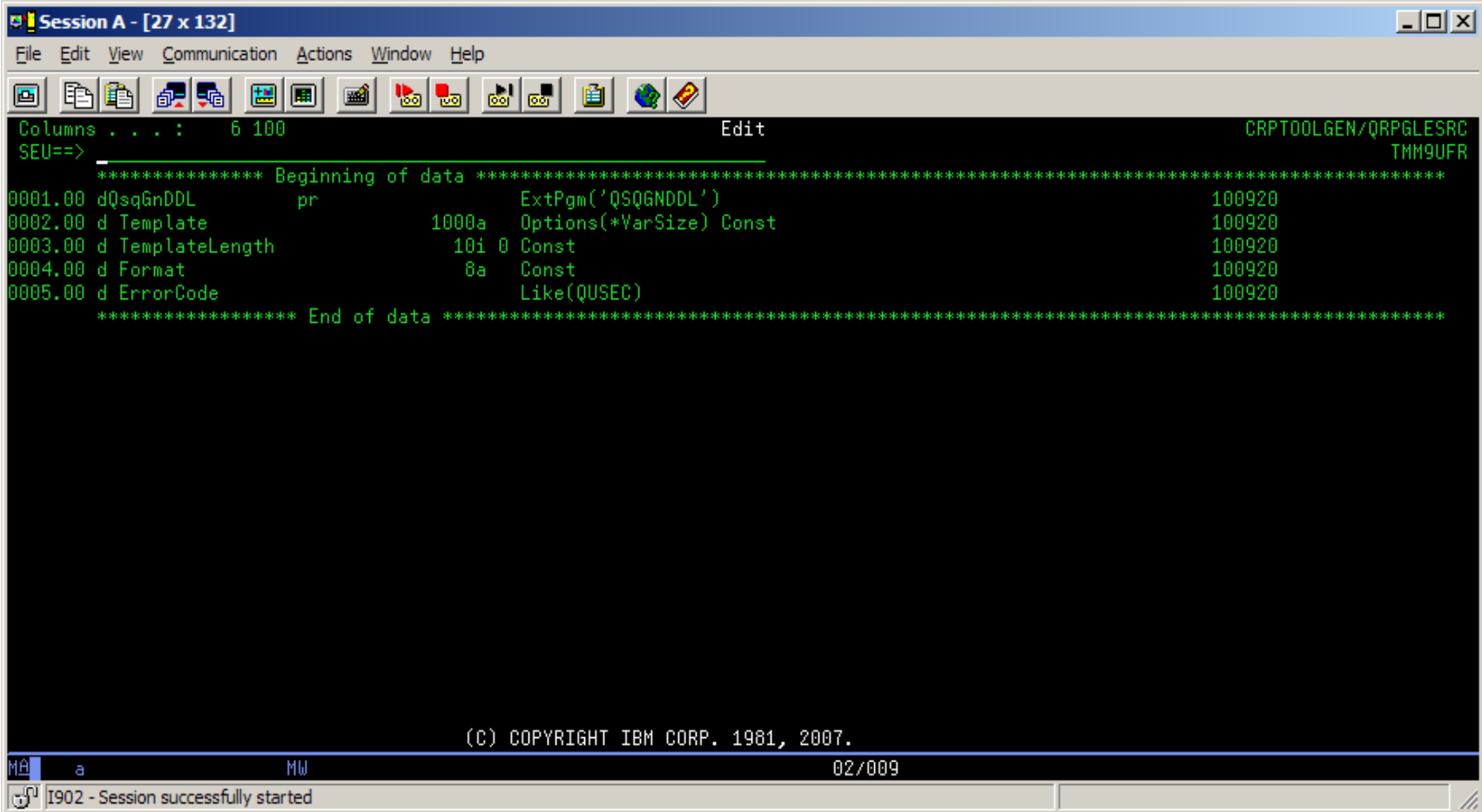

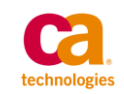

# **QSQGNDDL Datastructure**

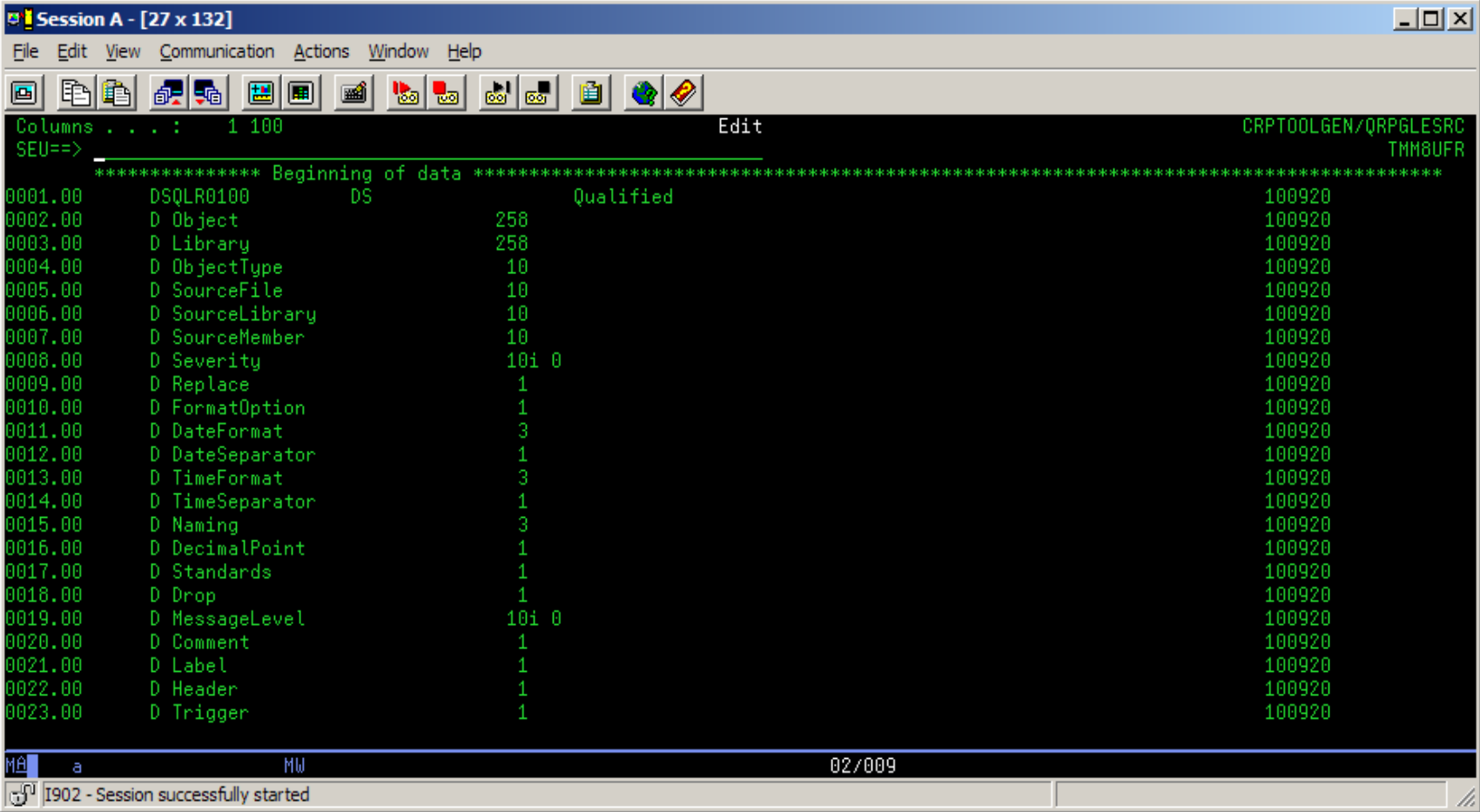

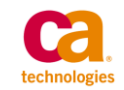

# **QSQGNDDL Datastructure 2**

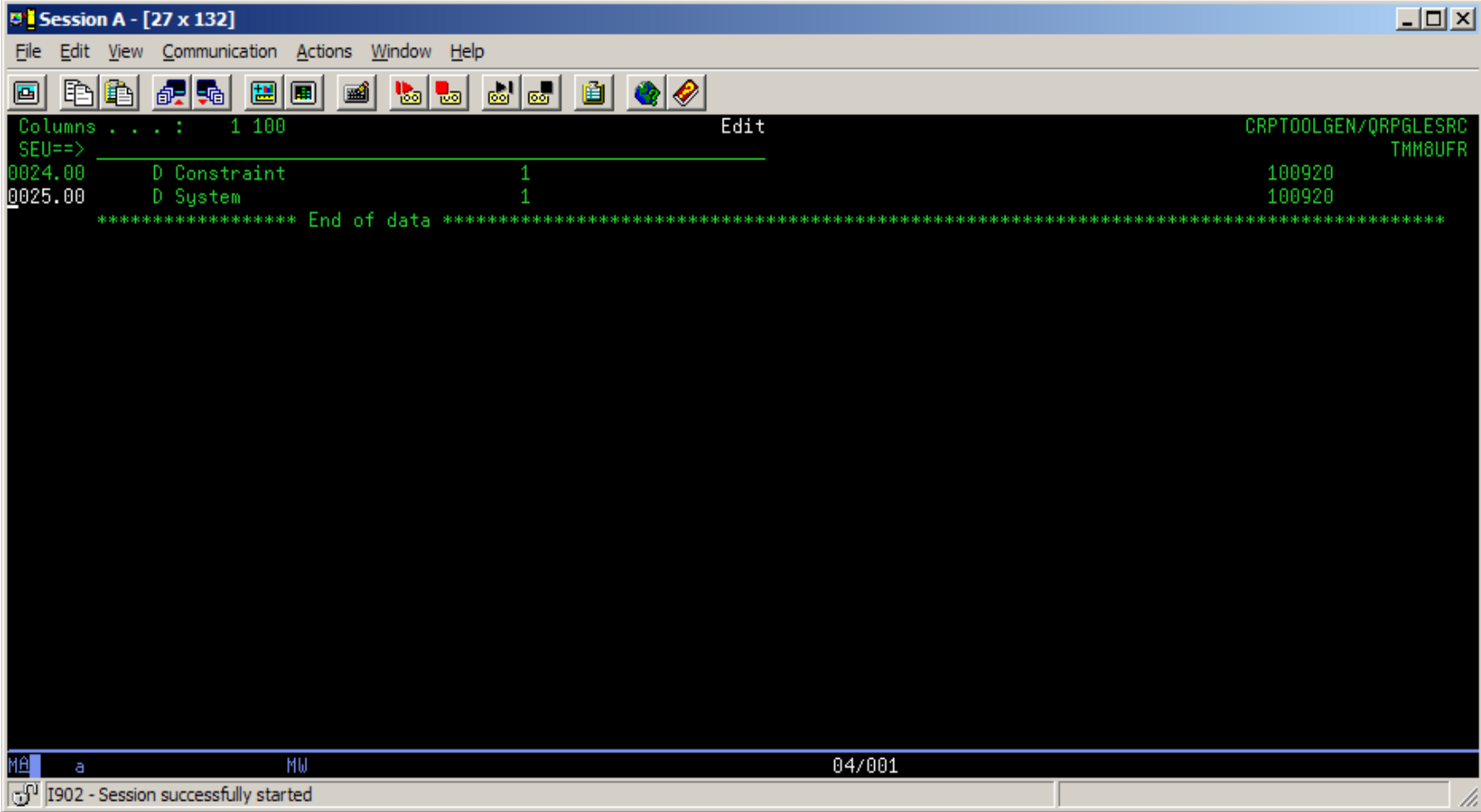

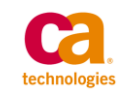

# **QUSEC Definition**

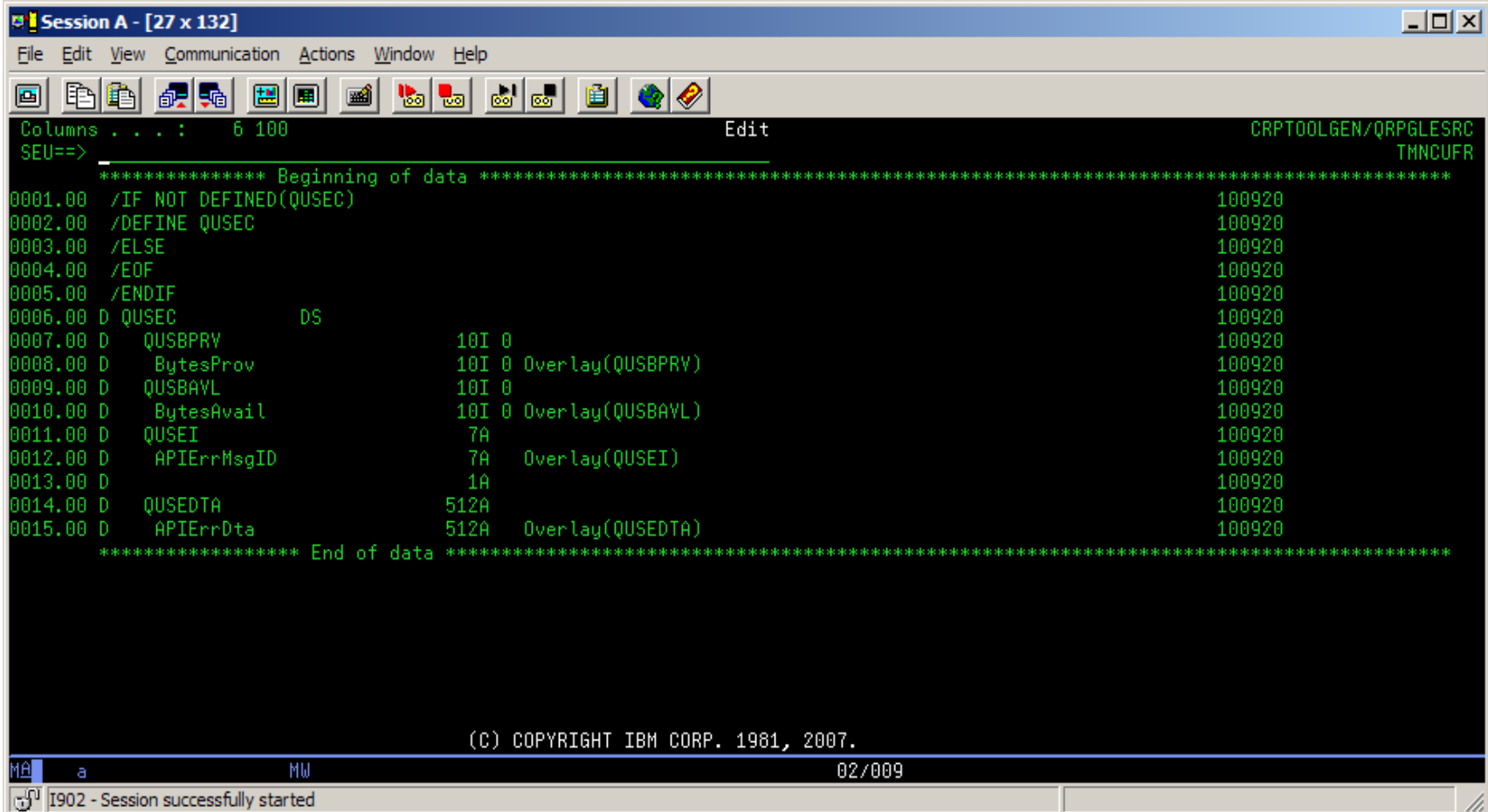

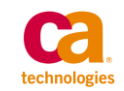

## **QSQGNDDL Implementation**

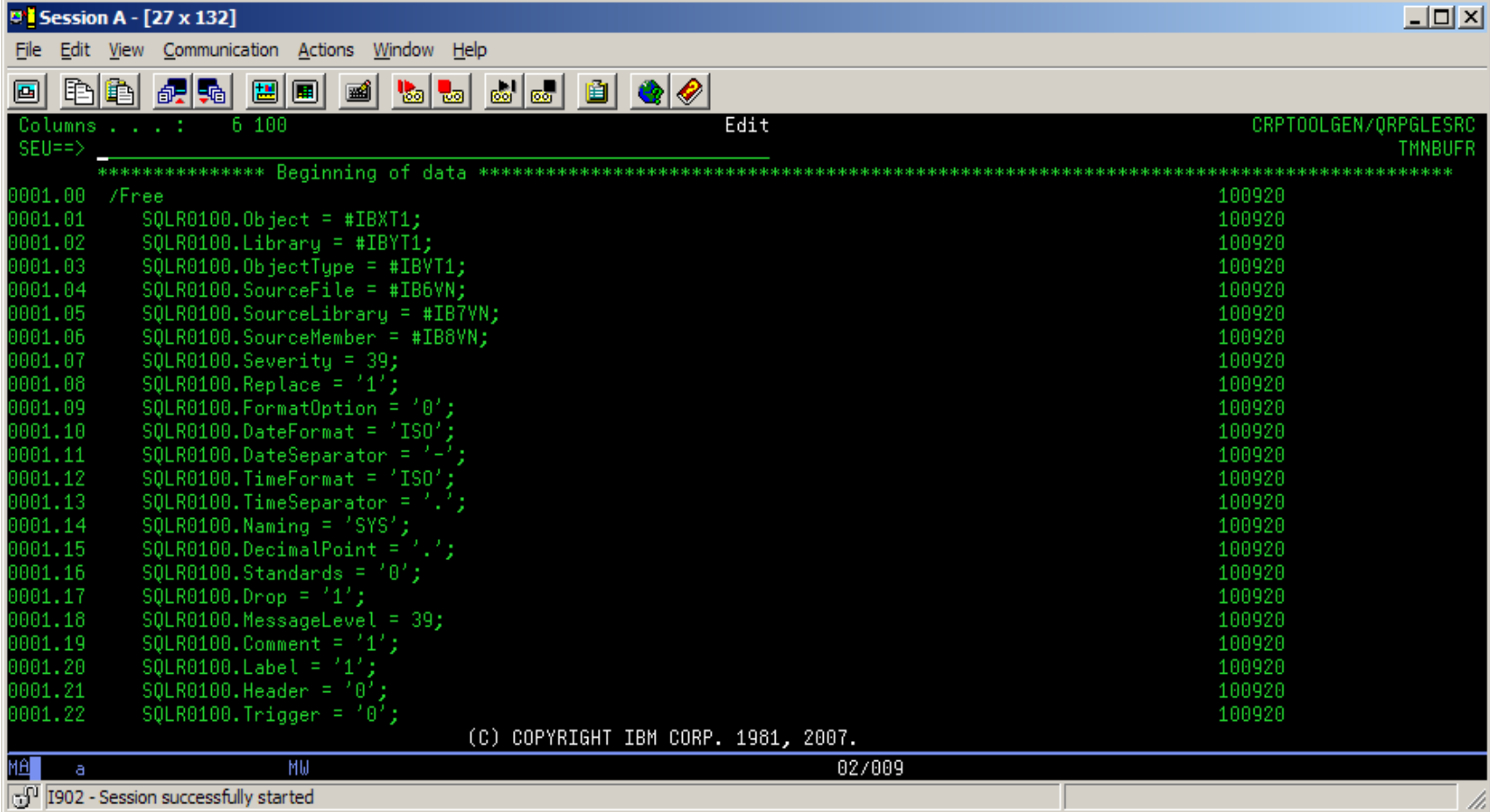

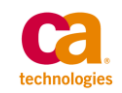

# **QSQGNDDL Implementation**

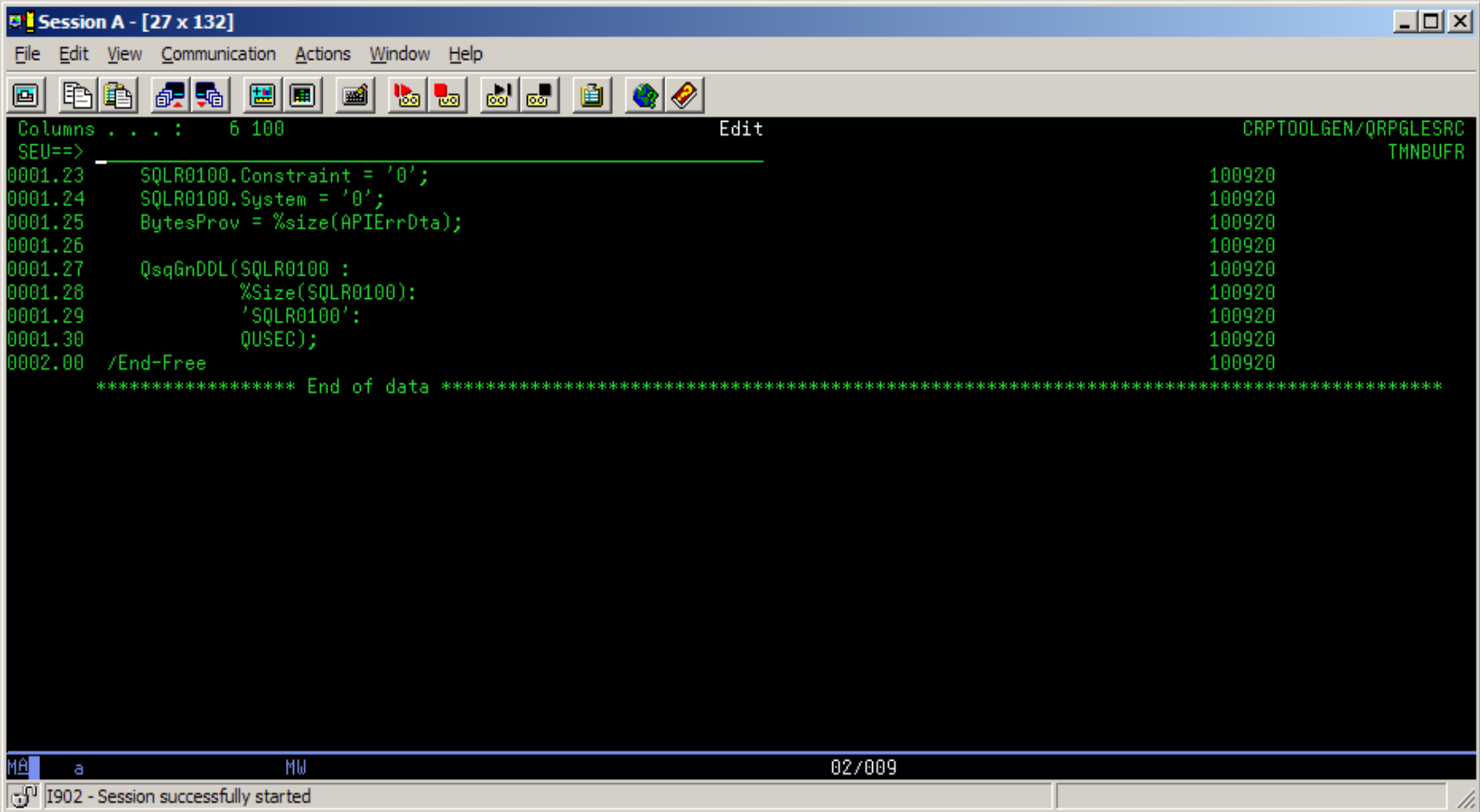

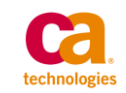

#### **Parameters**

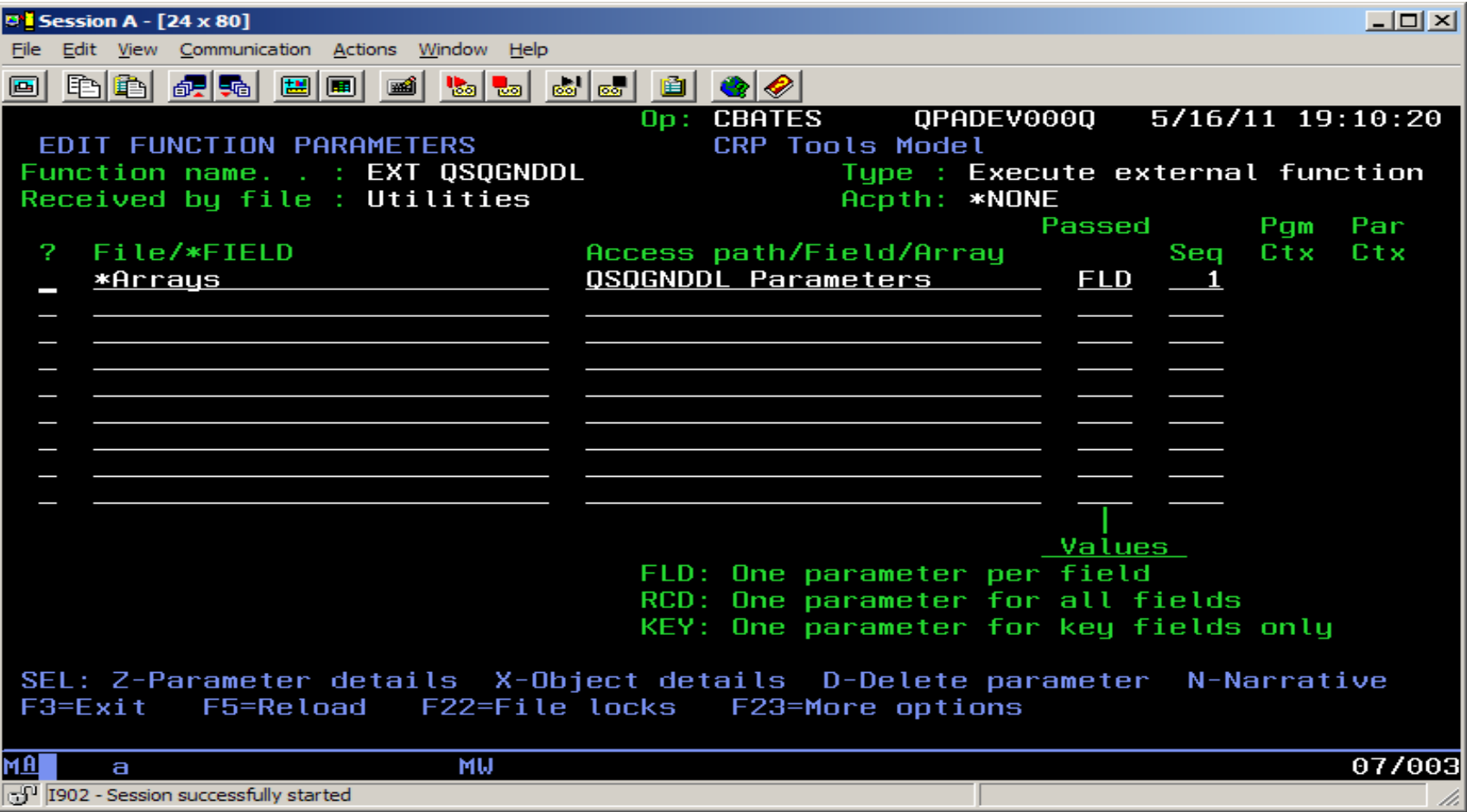

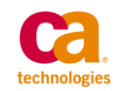

#### **Parameters**

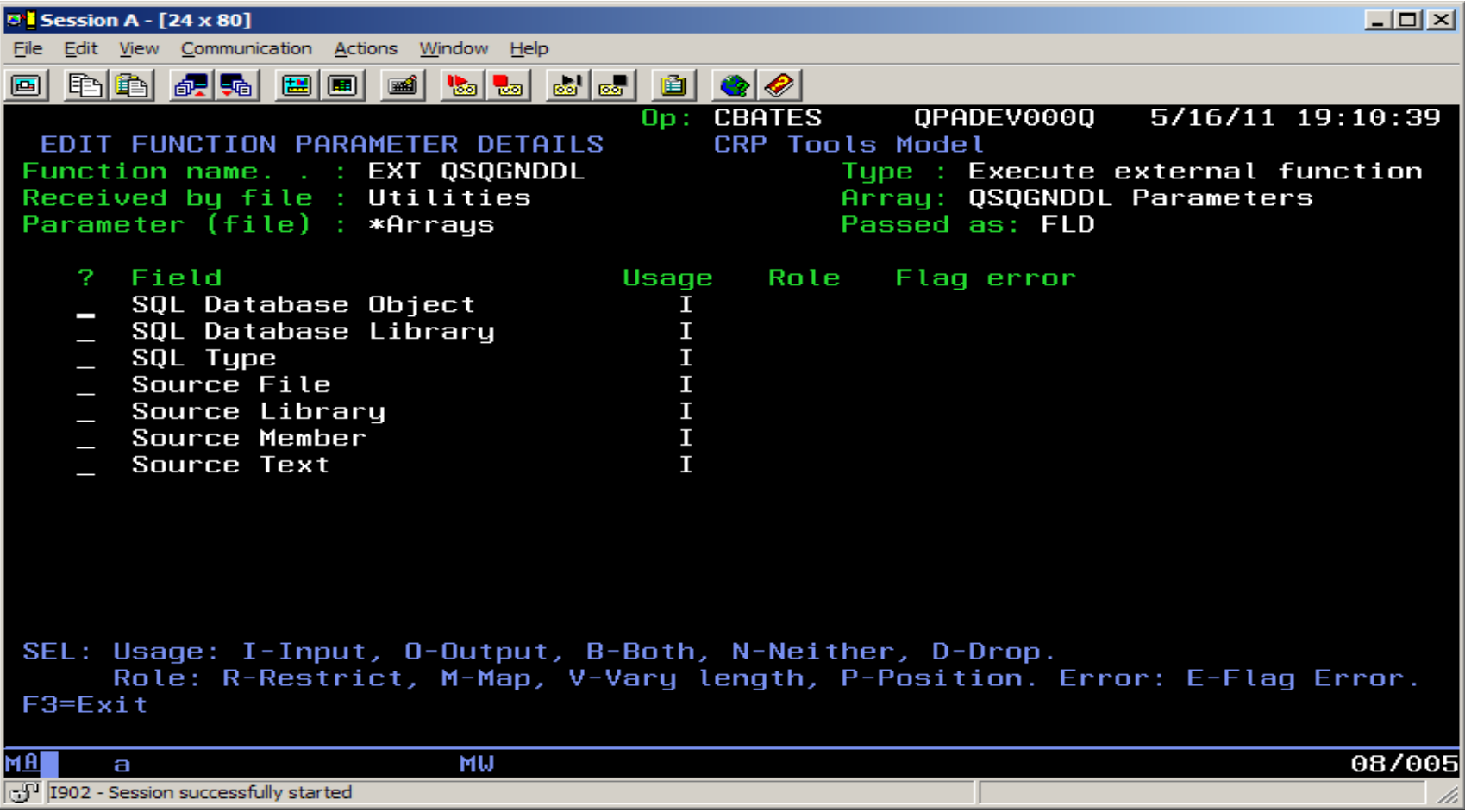

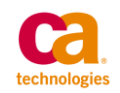

# **QSQGNDDL - Notes**

— The QSQGNDDL API does not automatically create the Source Member in the Source file that is specified on the API. The API will fail if the member is not found. So, you have to make sure that the member exists, and is empty before calling the API.

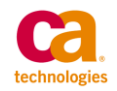

## **Example DDS**

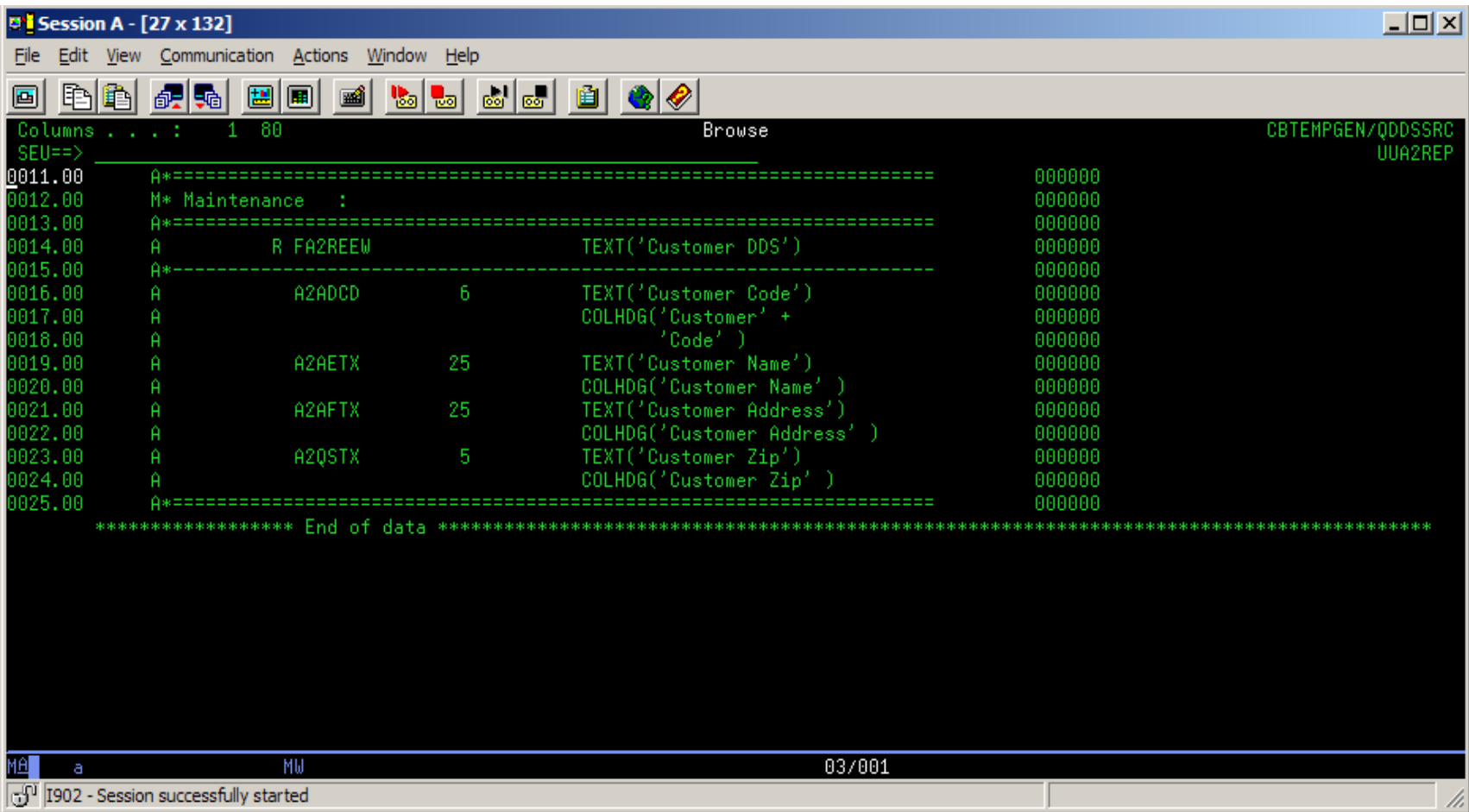

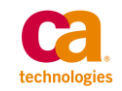

# **Fields in SQL**

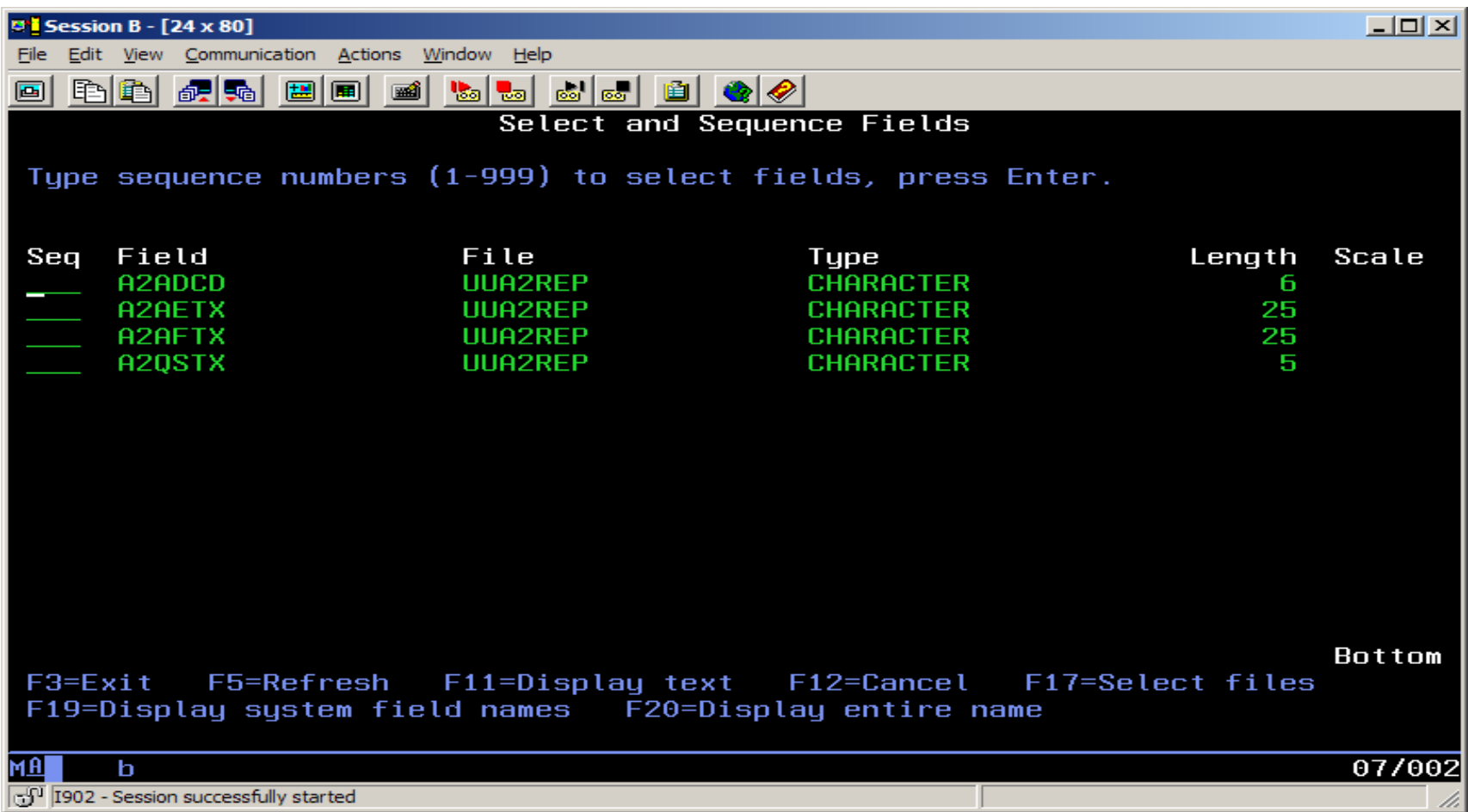

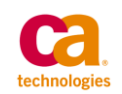

#### **Run GENDDL**

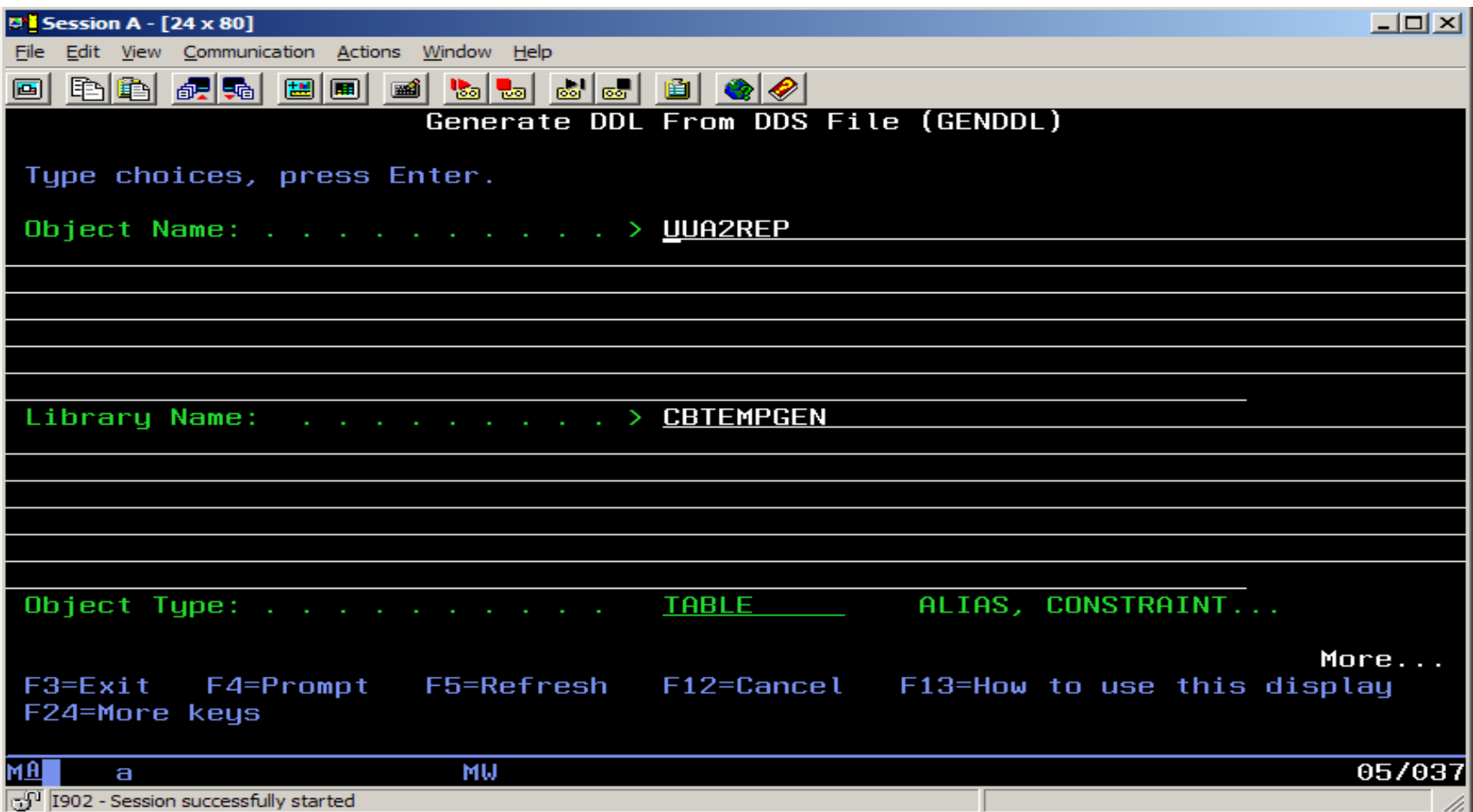

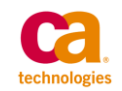

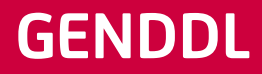

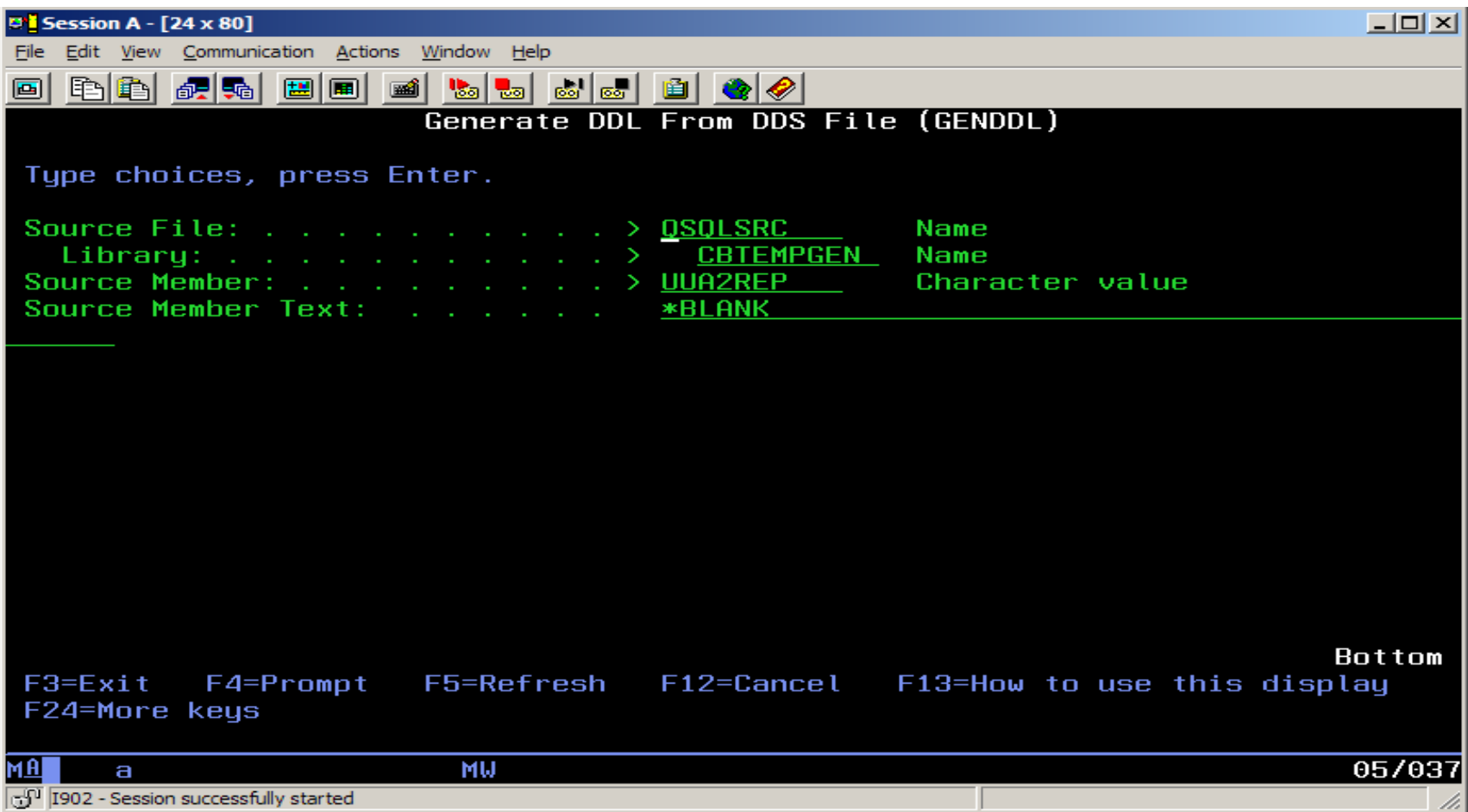

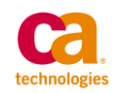

# **Resulting DDL**

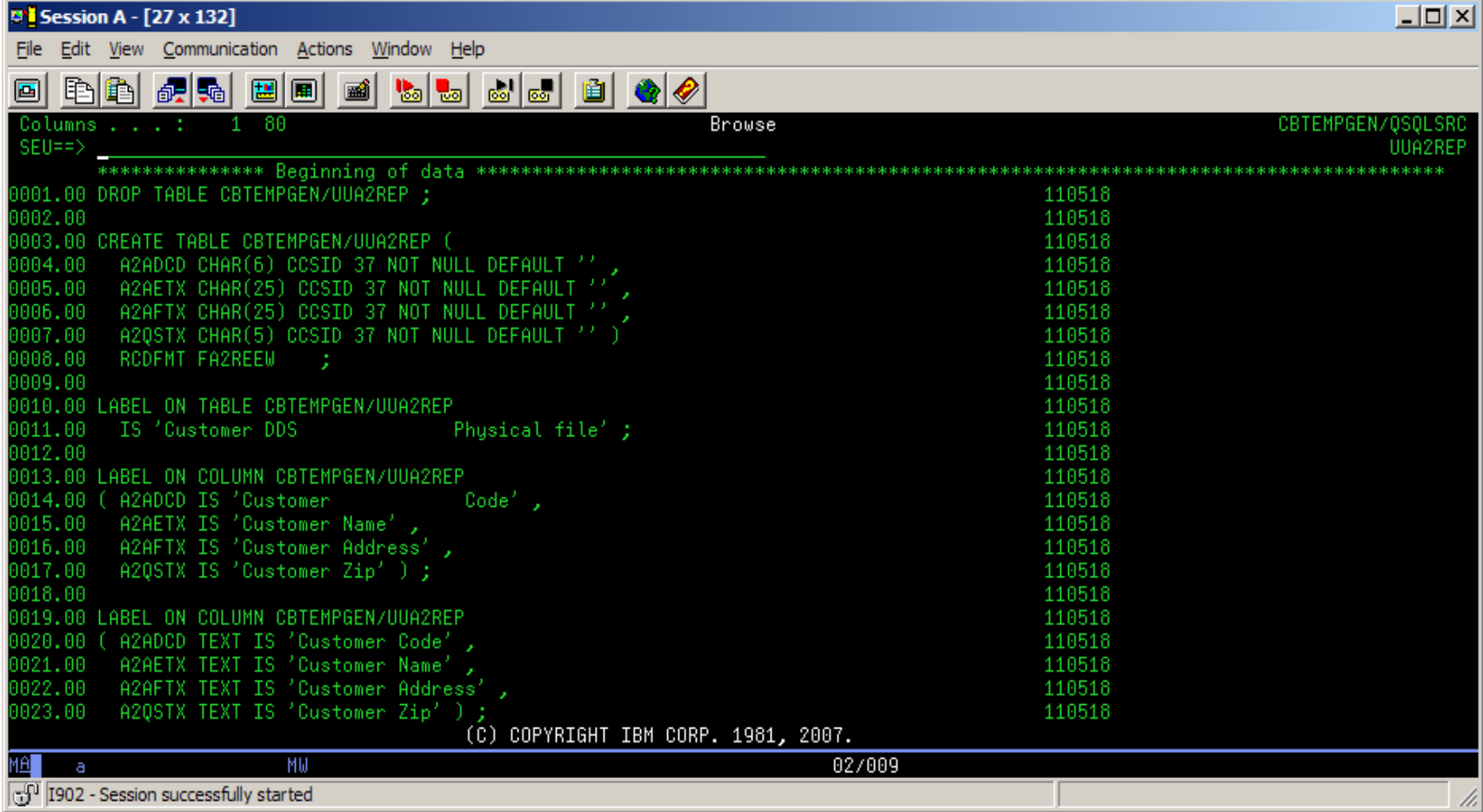

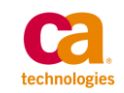

# **Resulting DDL missing Long Names**

- The resulting DDL is missing long field names which I had originally added in the manual DDL that I had created.
- This is one of the things that will be added in the Post-Compile processing

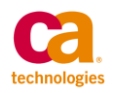

# **2E Compile Processing**

- The 2E Compile Processor allows for User defined Exit Programs to be called.
- Data Area YBRTPXA controls the pre and post compile exit programs.
- 1 10 Pre-compile exit program
- 11 20 Pre-compile exit program library
- 21 30 Post-compile exit program
- 31 40 Post-compile exit program library

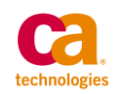

## **2e Compile Processing**

### — For the DDL Generation Process we take advantage of the Post-Compile Exit program.

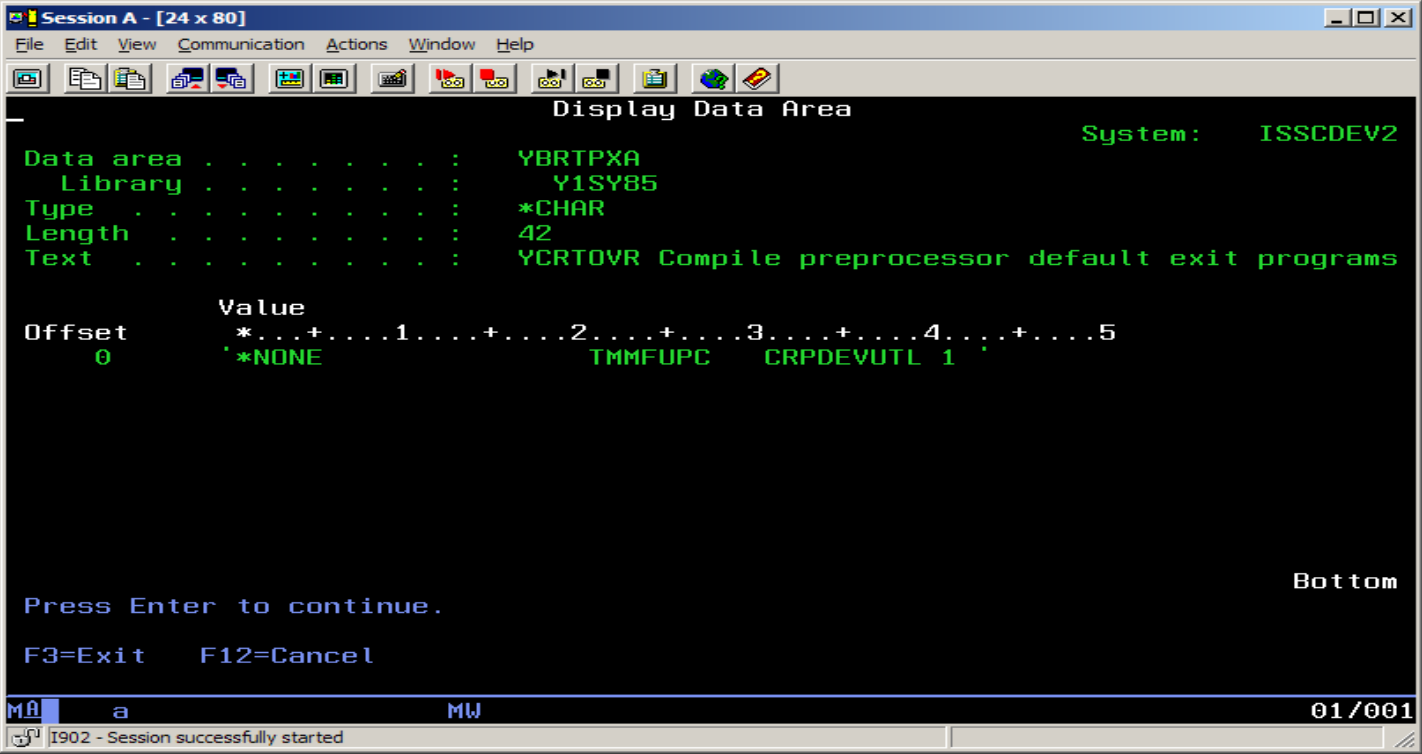

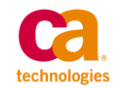

### **Exit Program**

- CL Program TMMFUPC in library CRPDEVUTL is called as part of the post compile processing by 2E
- We can then take control of any processing that we want to happen.
- We have many pre and post compile steps that we need to happen each time an object is generated and compiled.
- After many years of changing CL Programs to cater for it we externalized it all into a database

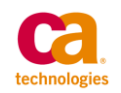

# **Processing File**

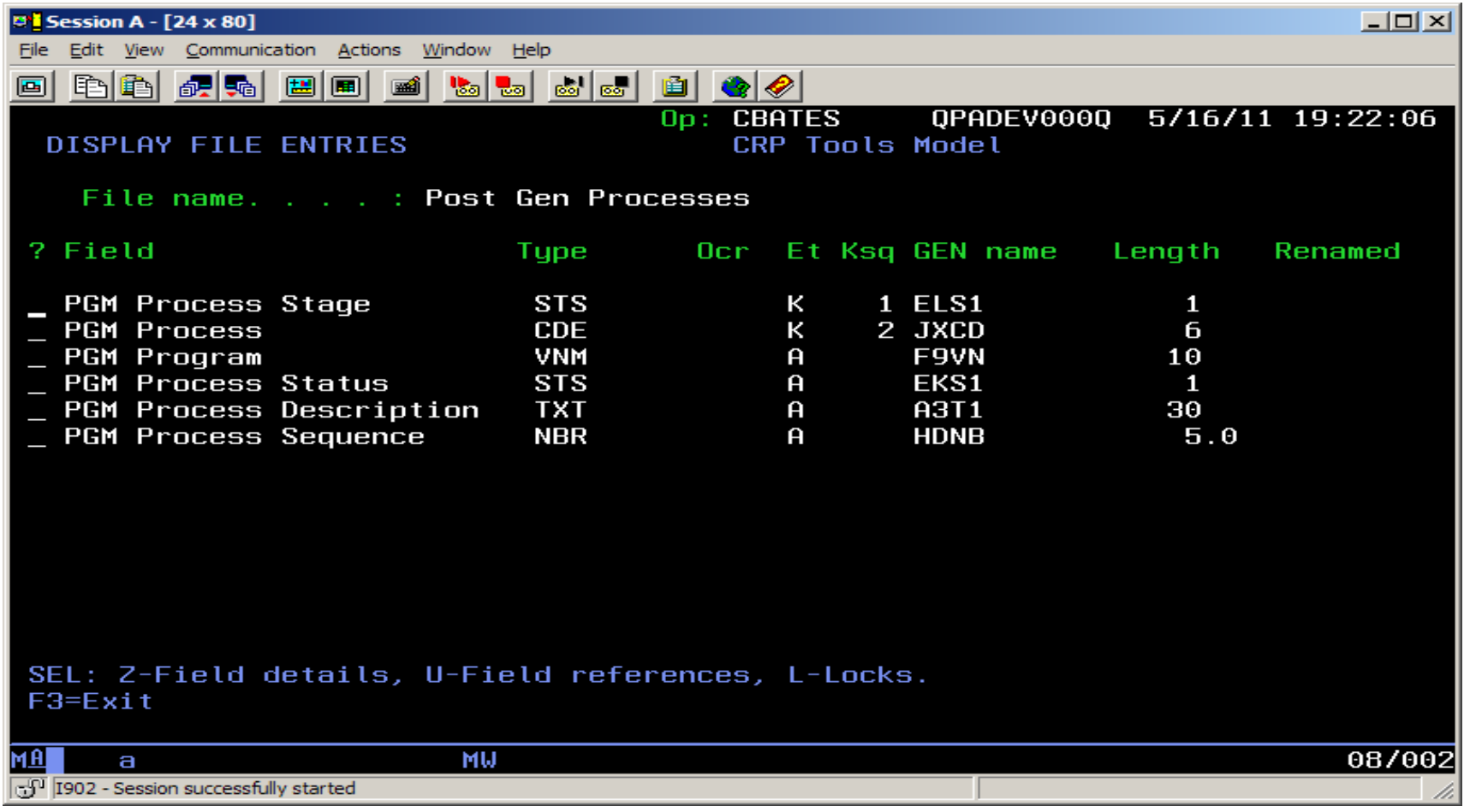

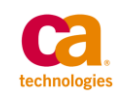

#### **Processes**

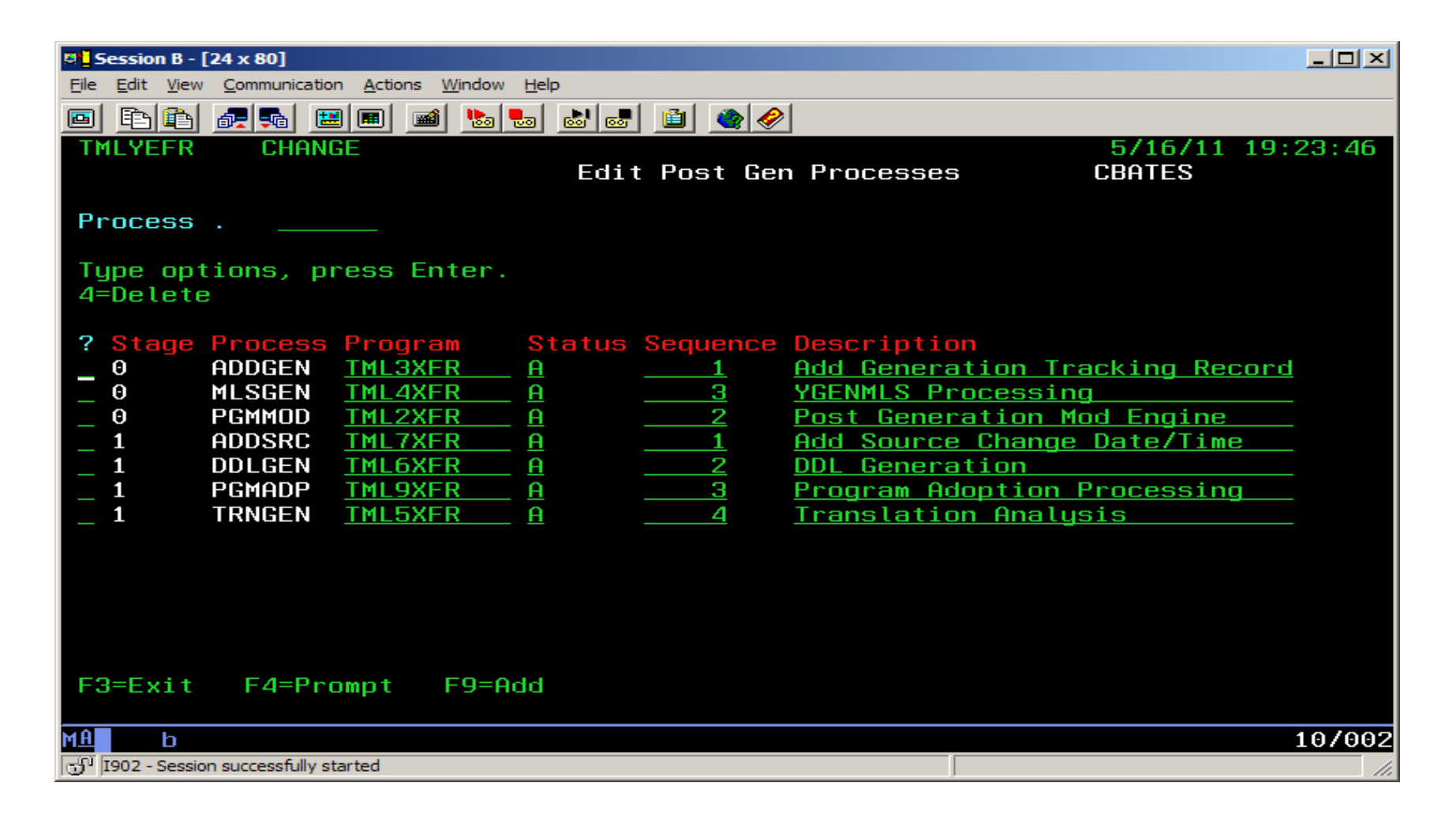

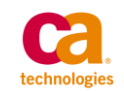

# **Post Processing**

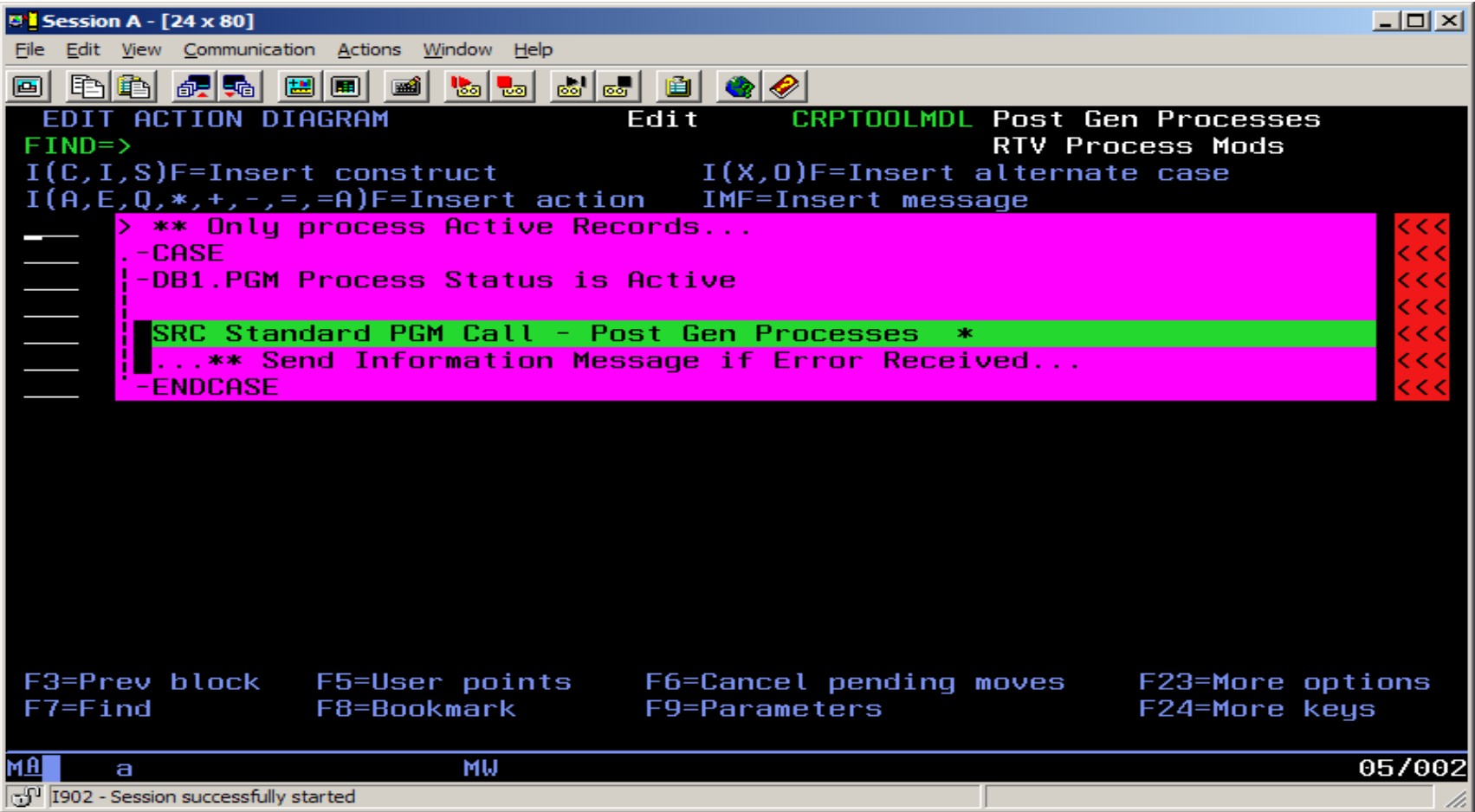

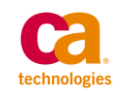

#### **Each Program has the same Parameter Interface**

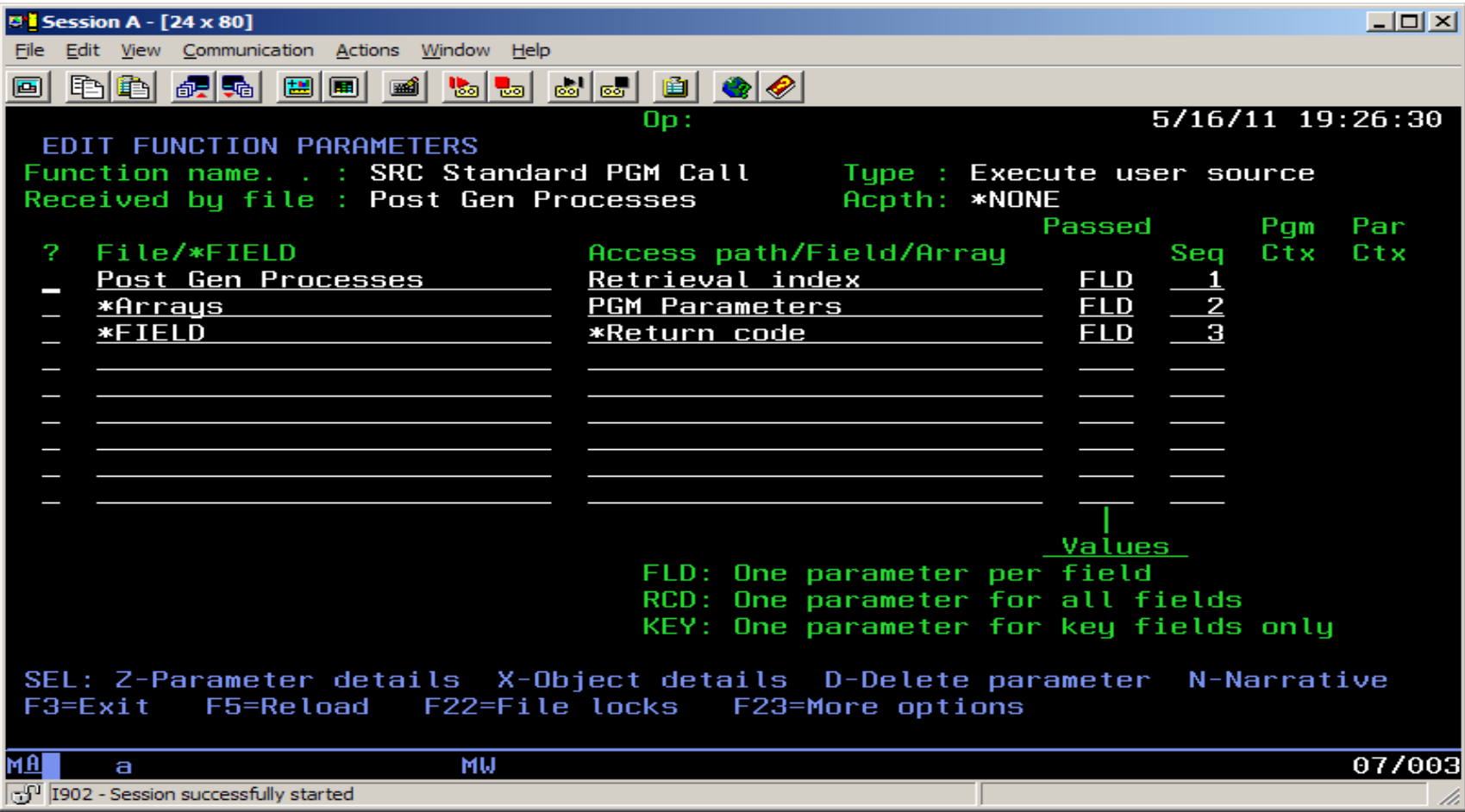

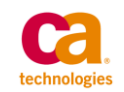

#### **Parameters**

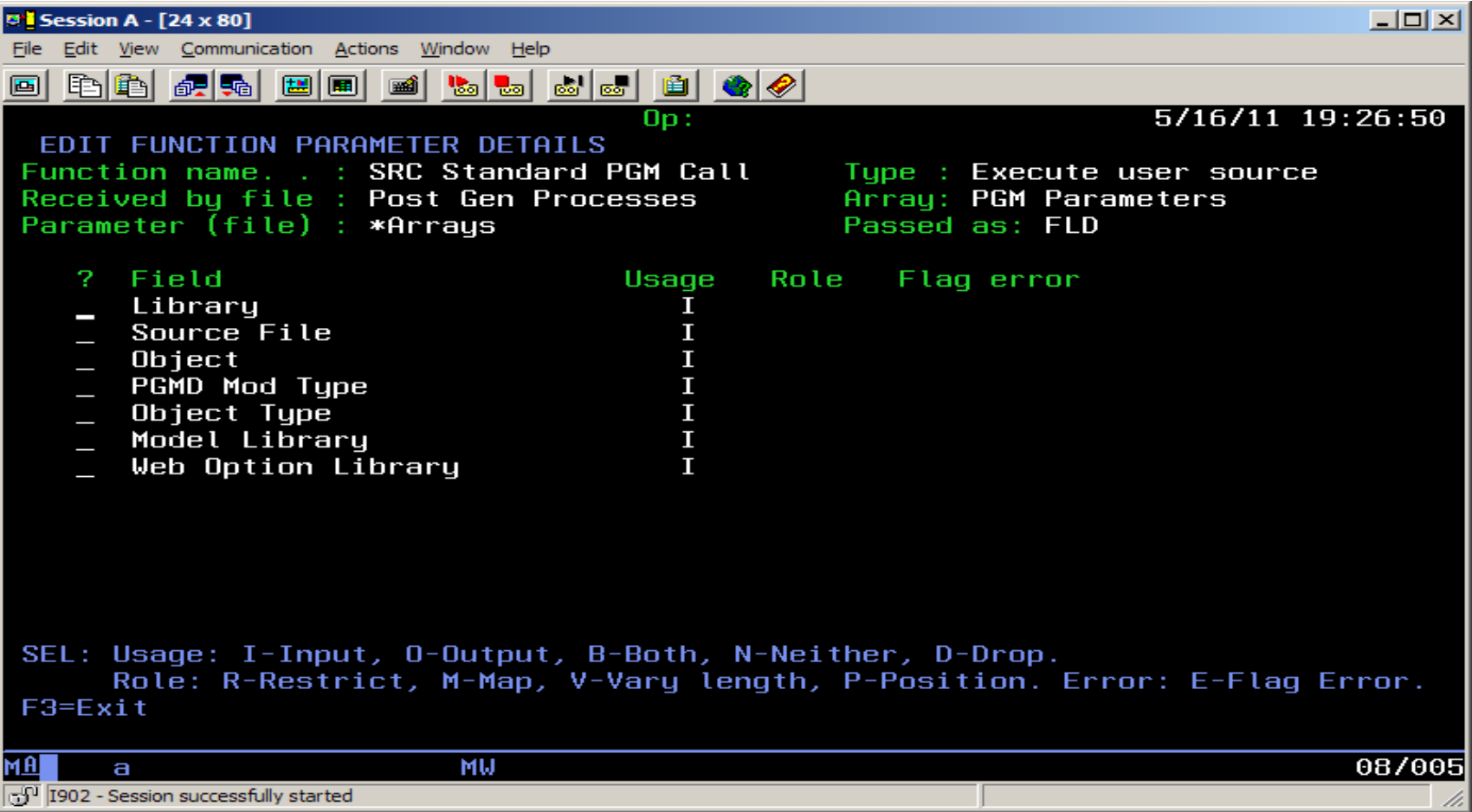

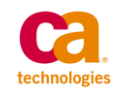

#### **Source Code to call each Process**

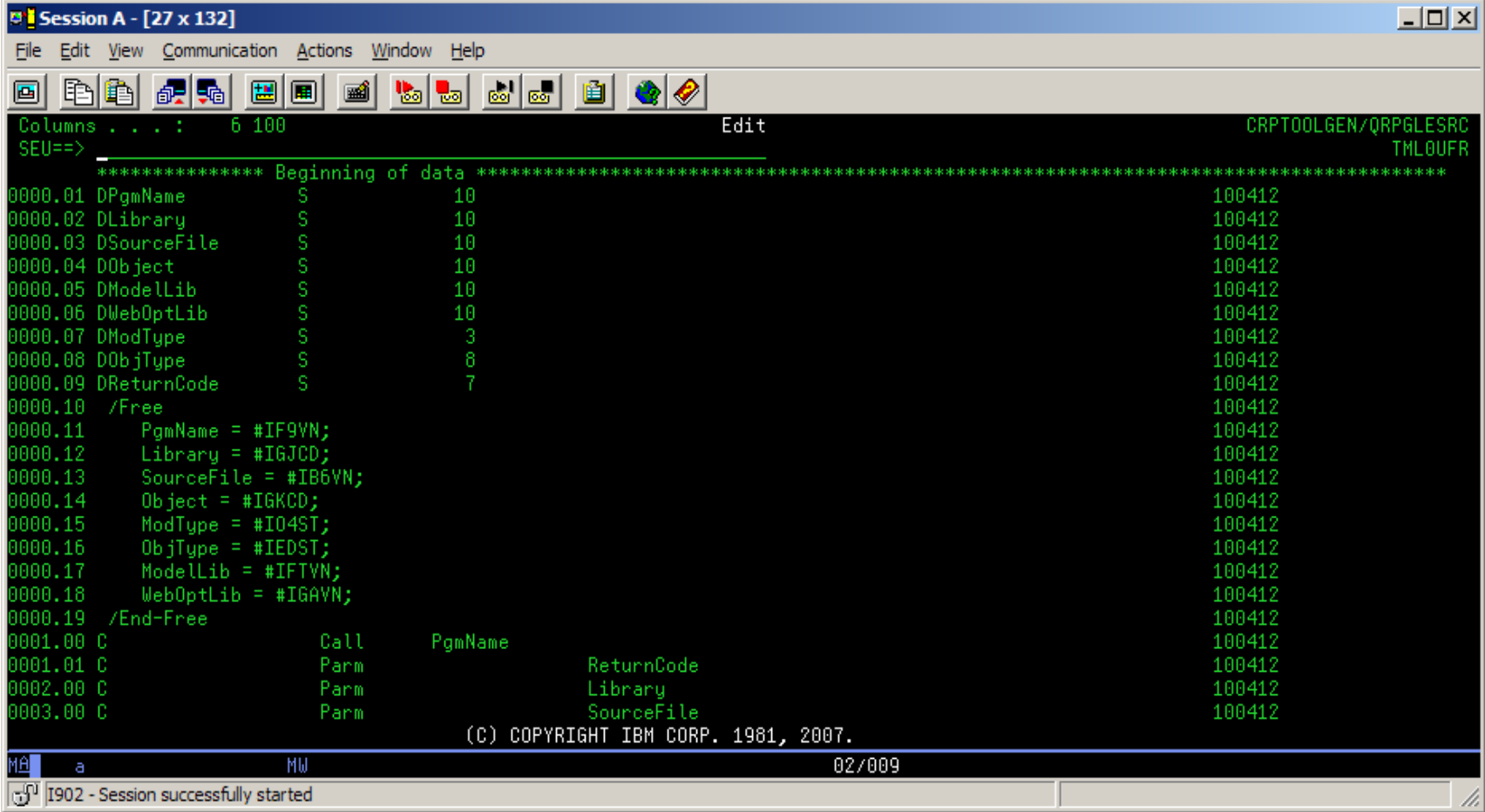

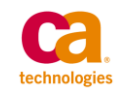

#### **Source Code to call each Process**

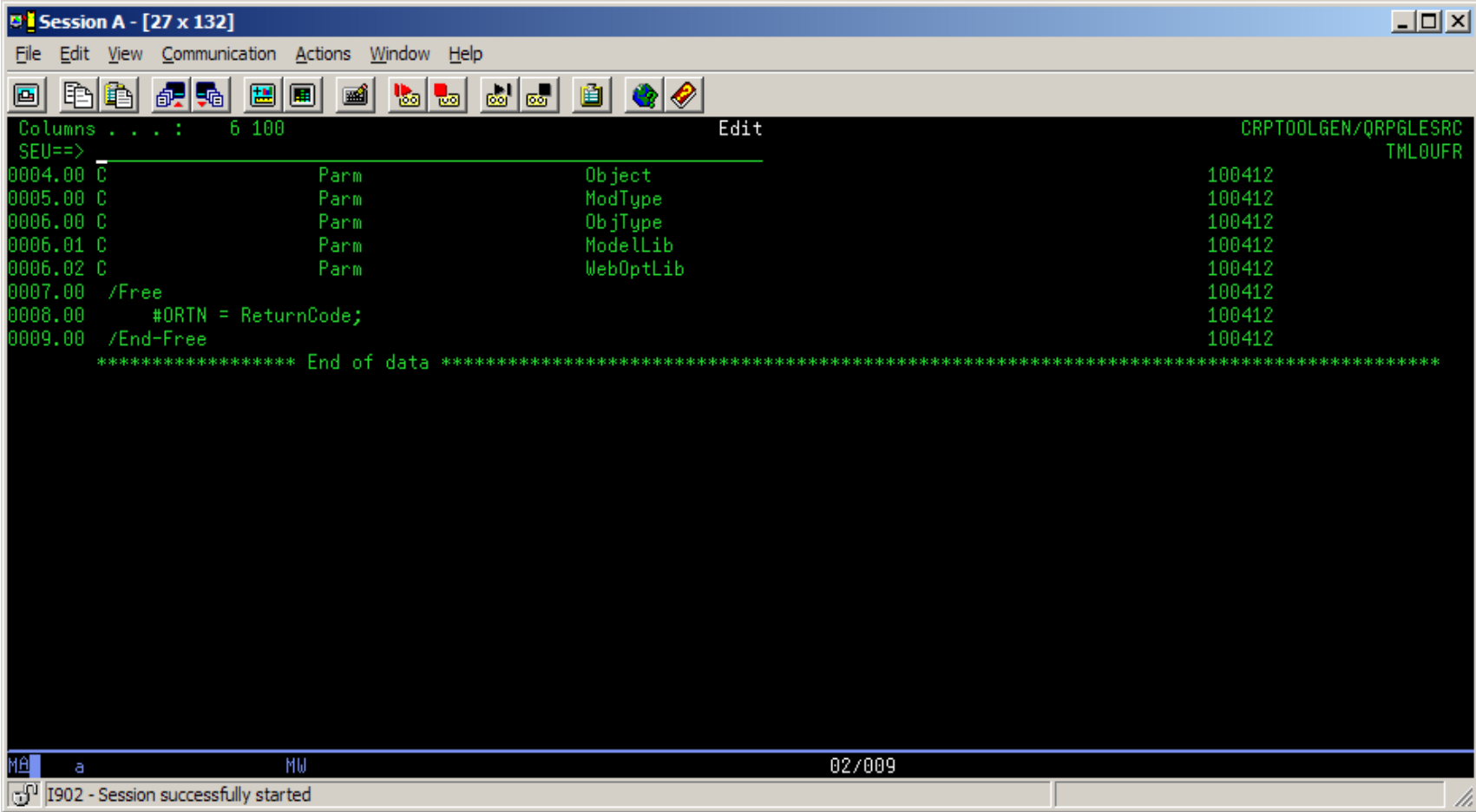

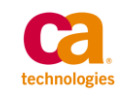

# **DDLGEN Post Processing function**

- The DDL Generation function that gets called checks to see if the passed object type is a file, and if so, finds the Object Attribute.
- If it is a PF or LF, then the process of generating the DDL is called.

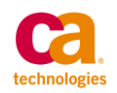

#### **DDLGEN Post Compile Process**

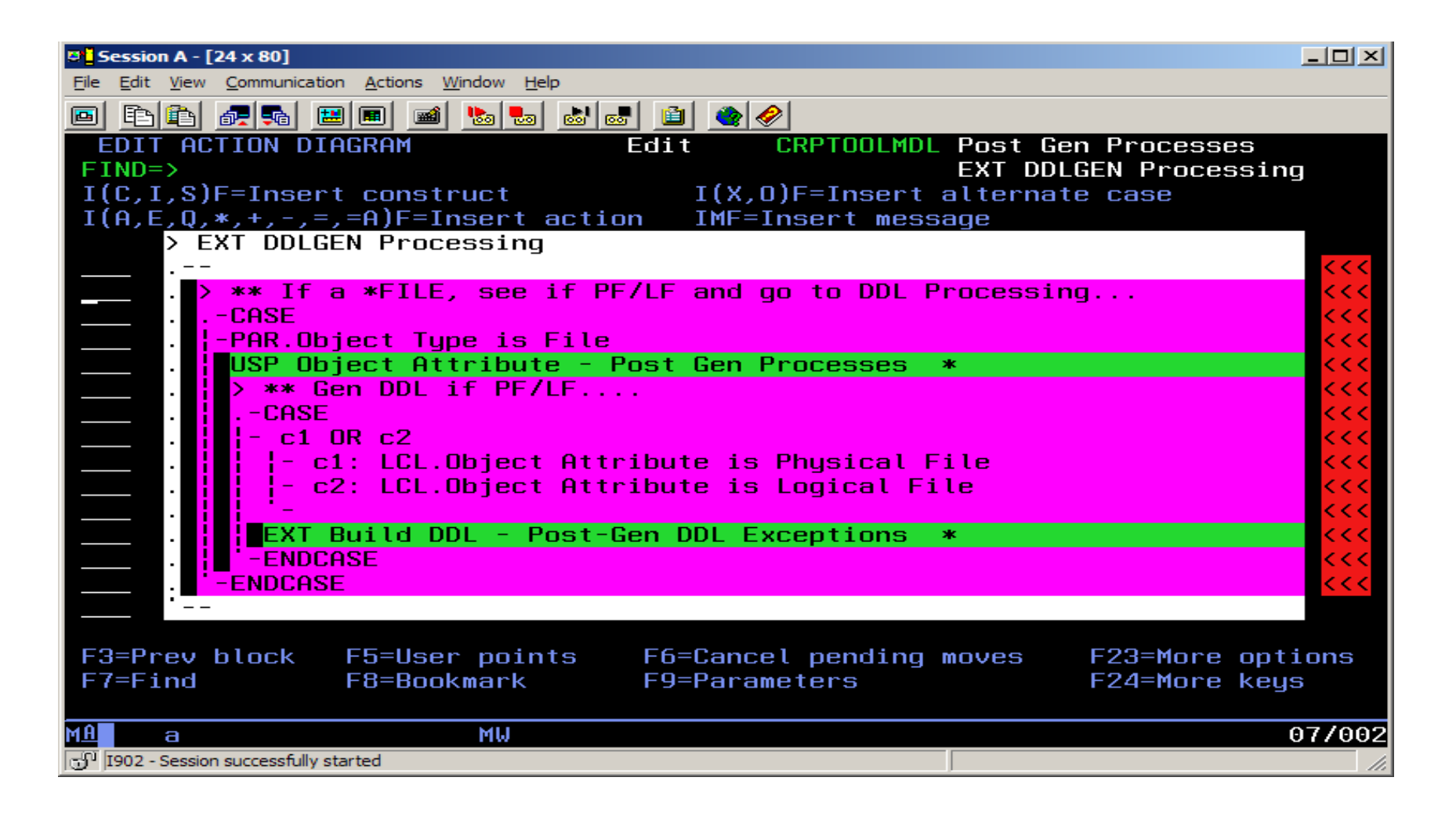

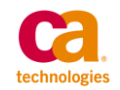

# **Building the DDL**

- Earlier on I noted that there were some exceptions that could not be converted to DDL Index's.
- The DDL Build process checks a file to see if the current file that is being processed should be converted to DDL.
- As long as there is no exception record, the DDL Build process continues.

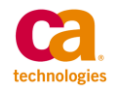

### **Build DDL**

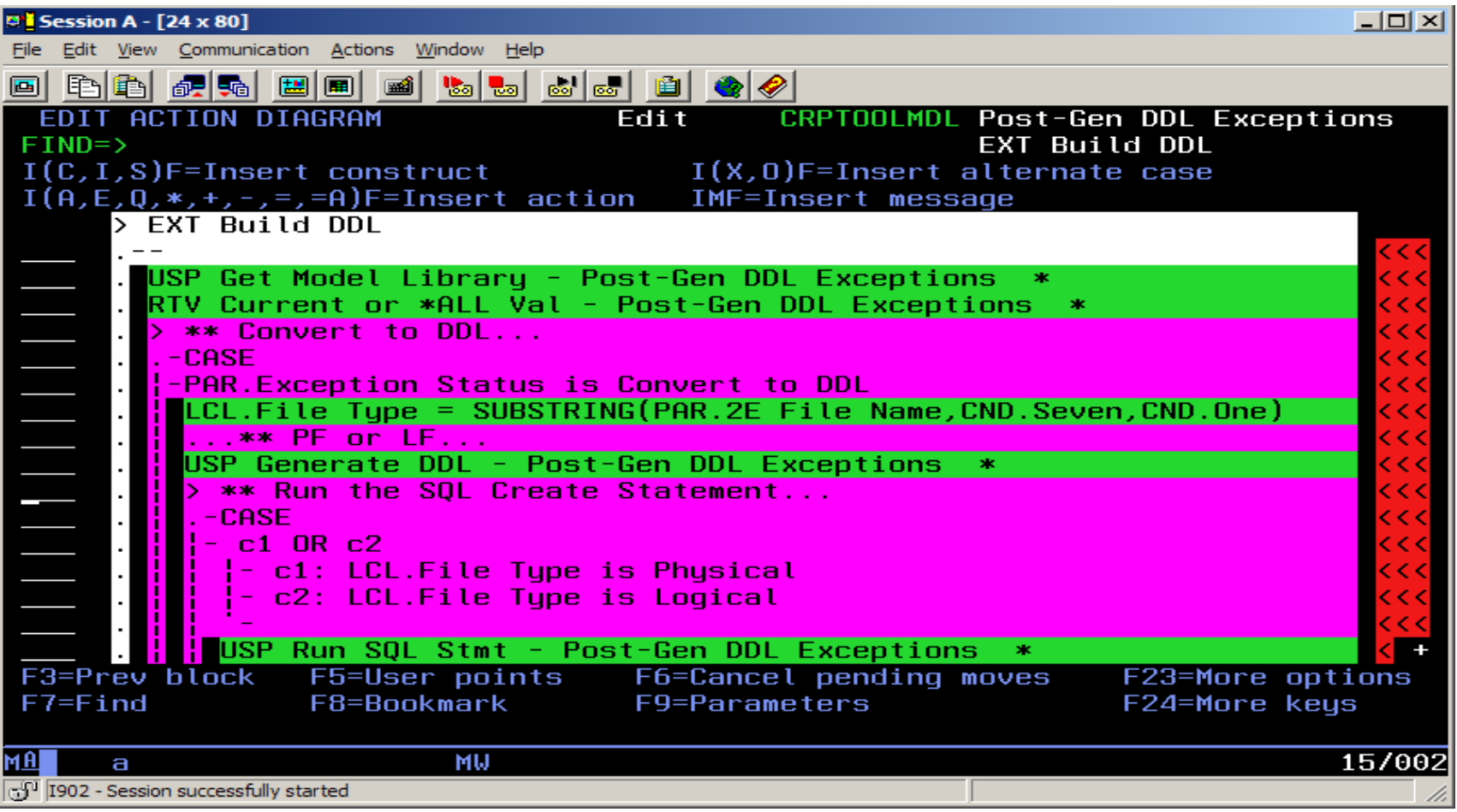

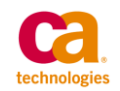

# **Adding the long field names**

- The Generated DDL is then parsed, and each field is given a FOR COLUMN value.
- The field name is derived from the 2E Model Name for the field
- Over the years there we have lots of fields that contain invalid characters for SQL field names
- We built an exception table for the internal DDS name for fields that caused us problems
- We also removed invalid characters during the parsing process

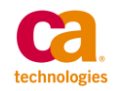

# **Some examples**

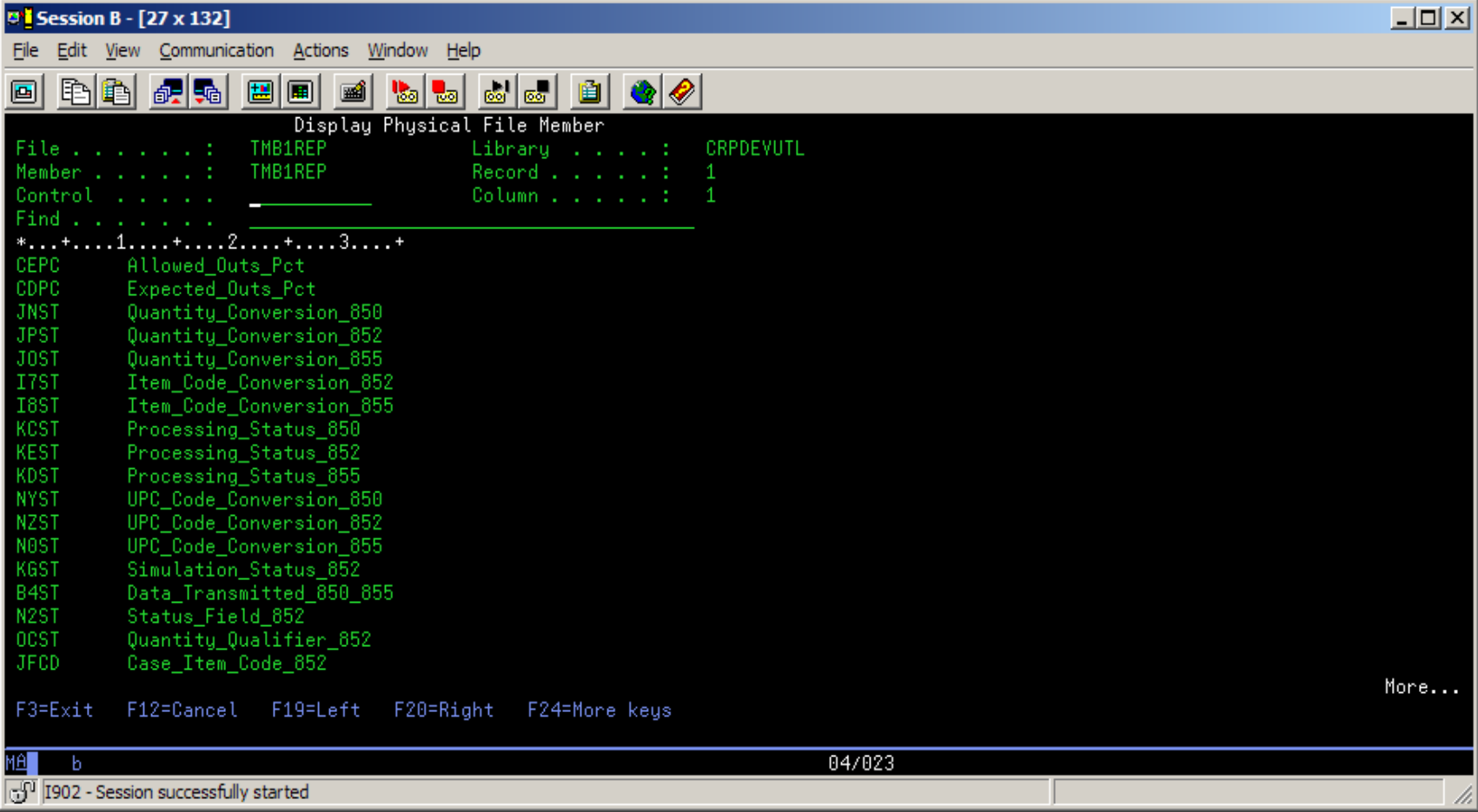

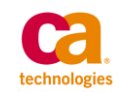

# **Resulting DDL**

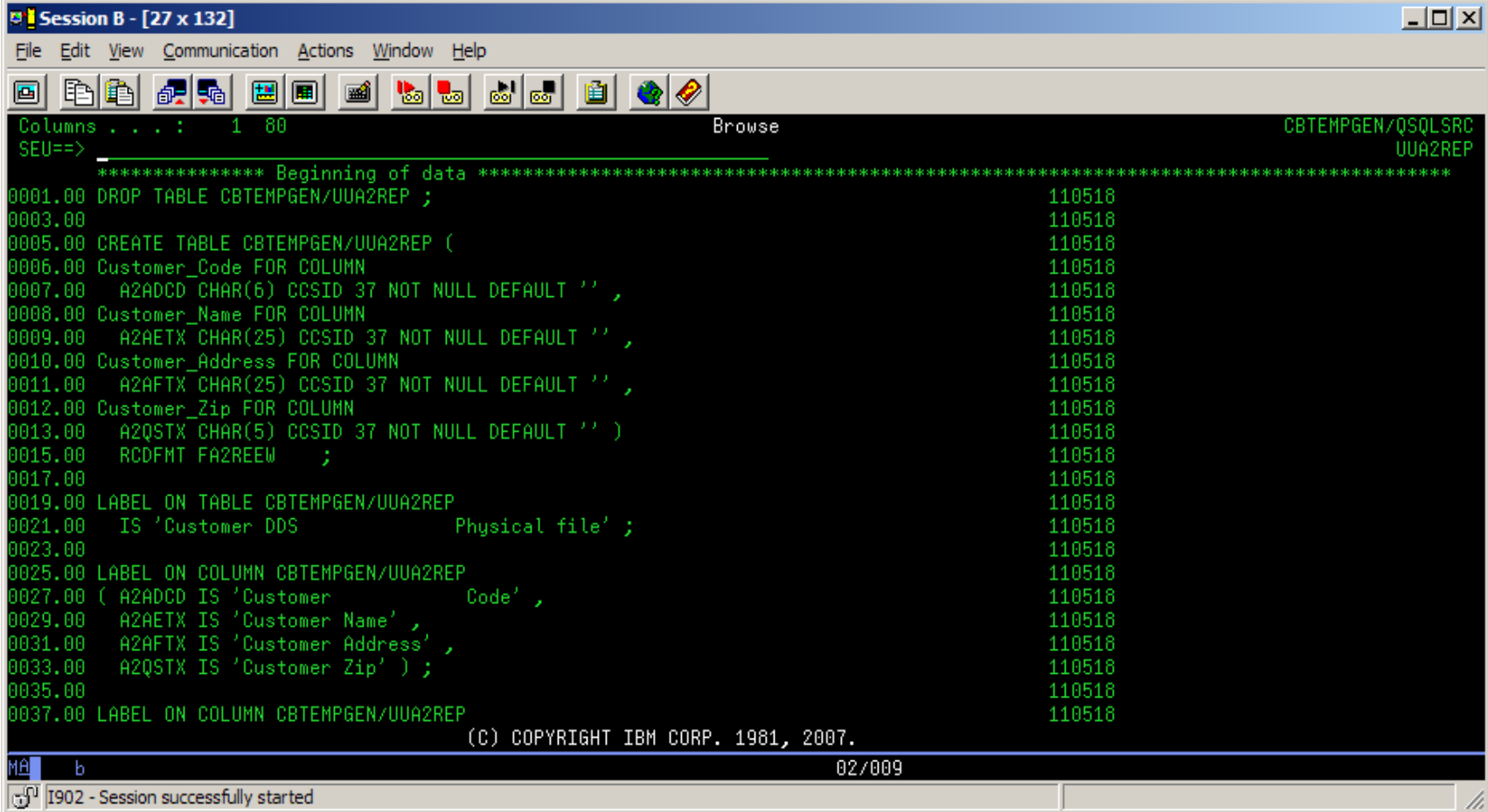

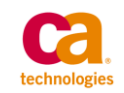

#### **DSPFFD on the file**

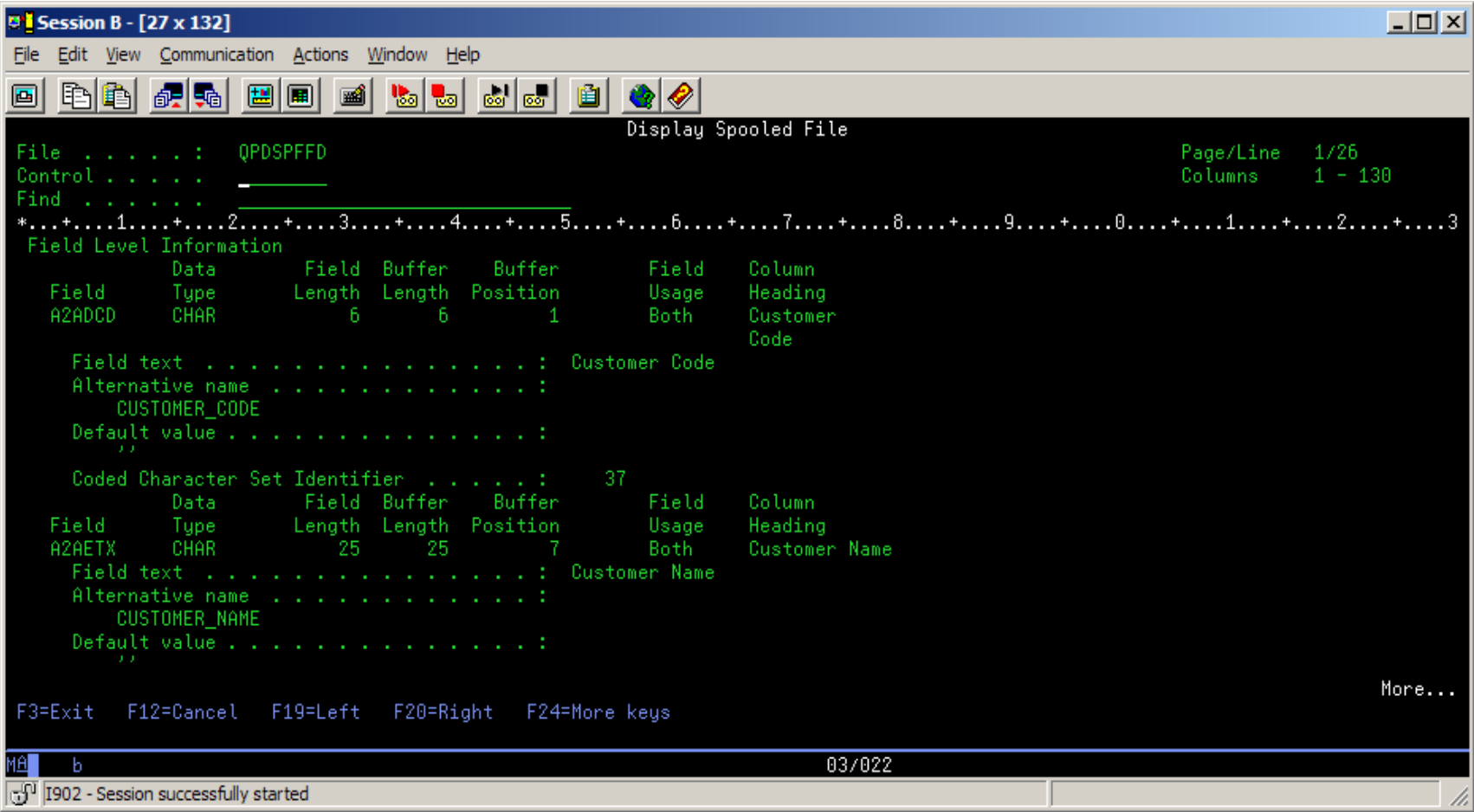

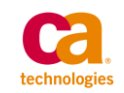

# **Fields in SQL**

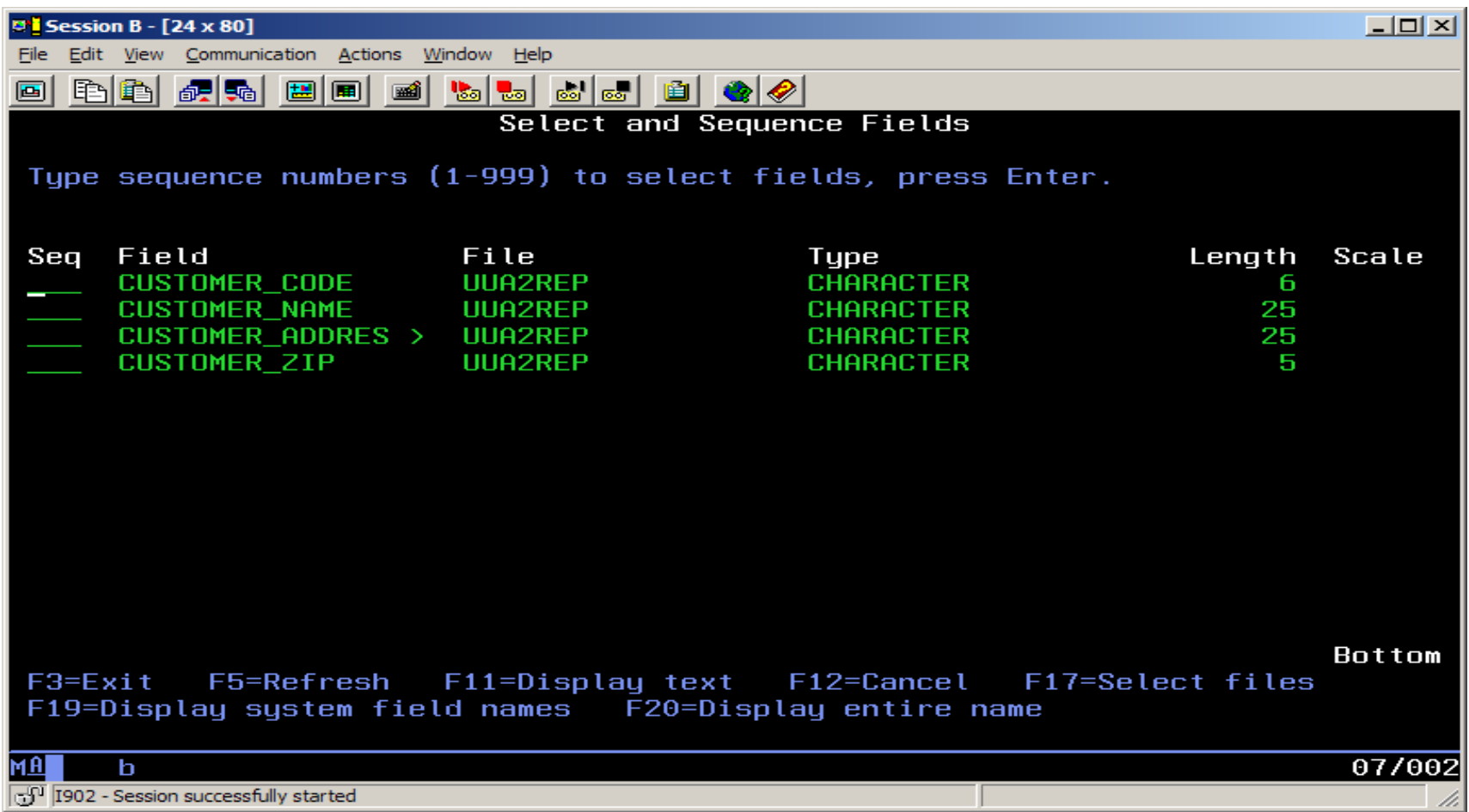

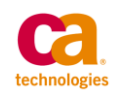

### **Summary**

- So, we now have DDL TABLE and INDEX source being generated from our 2E Model
- The resulting objects have the same format level identifier that the DDS versions had, and require no recompiles
- We have long field names visible to SQL that are based on the Model field names
- Our DB2 Web Query users also see long field names

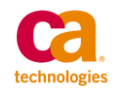

# **Questions?**

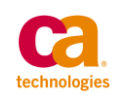